# Introductie Lineaire Algebra Voor Computer Graphics

## John Val

24th May 2020

## <span id="page-0-0"></span>1 Inleiding

In deze cursus staat tekenen op het computerscherm en animaties van die tekeningen centraal. We willen bereiken dat je de wiskunde waarmee de processoren van grafische kaarten hun werk doen begrijpt. Bovendien willen we dat je de berekeningen in deze wiskunde zelf in een computer programma verwerkt. We doen dit de laatste ontwikkelingen in de taal Javascript om een derde doel, namelijk het leren schrijven in een object georiënteerde taal, te verwezenlijken (deel van de exameneisen).

De wiskunde die voor computer graphics wordt gebruikt heet lineaire algebra. De lineaire algebra houdt zich bezig met rekenen aan systemen waarin de variabelen alleen tot de eerste macht voorkomen. De meest simpele vorm, waarin lineaire algebra in voorkomt, is het oplossen van vergelijkingen in één onbekende:

 $2x = 5$  of meer algemeen  $ax = b$ 

In de brugklas heb je geleerd dat je de 2 in het linker deel van de vergelijking moet kwijt raken door het linker en rechter deel door 2 te delen. In het algemeen moeten we dus door a delen. Ofwel:

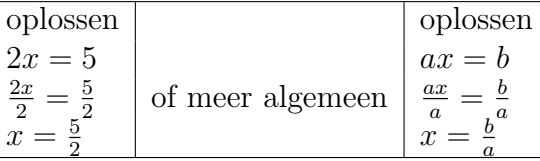

Iedere stap in de oplossingsmethode is hierin gelijkwaardig. Je kunt dus ook van onder naar boven het proces terugwerken. Om alvast aan de notatie, die we straks gaan introduceren, te wennen gaan we niet links en rechts delen door  $a$  maar vermenigvuldigen met  $\frac{1}{a}$  (wat natuurlijk precies het zelfde is) ofwel vermenigvuldigen met  $a^{-1}$ . Natuurlijk kan in het algemene geval  $a$  niet gelijk zijn aan 0, delen door nul is flauwekul.

$$
a \cdot x = b \Leftrightarrow a^{-1} \cdot a \cdot x = a^{-1}b \Leftrightarrow x = a^{-1}b \tag{1}
$$

Een iets ingewikkelder probleem dat jullie al kunnen oplossen is het bepalen van het snijpunt van twee lijnen (b.v.l en m) in het platte vlak.

$$
l: y = 2x + 3
$$
  
\n
$$
m: y = 3x + 1
$$
\n(2)

In dit voorbeeld zijn de variabelen x en  $y$ . De taak is het vinden van een waarde voor x en  $y$  die aan beide vergelijkingen voldoen. Merk op dat we in deze vergelijkingen kunnen denken dat y met 1 is vermenigvuldigd. De schrijfwijze voor de lijn  $y = ax + b$  is dus gelijkwaardig met de schrijfwijze  $1y - ax = b$ . Een nog algemenere schrijfwijze voor een lijn is  $ax + by = c$ .

#### Opgaven:

- 1. Herschrijf de onderstaande vergelijkingen voor de lijnen k,l,m in de vorm  $y = ax + b$ .
	- a)  $k: 2y + 9x = 4$  b)  $l: -3y + 8x = 9$  c)  $m: 4y + 8/3x = 3$
- 2. Maak zelf twee van dit soort opgaven en geef die aan je buurvrouw/buurman.
- <span id="page-1-2"></span>3. Los de volgende stelsels van vergelijkingen op:

a) 
$$
\begin{cases} y = 3x + 4 \\ y = 2x - 2 \end{cases}
$$
 b) 
$$
\begin{cases} 3x + 3y = 4 \\ -3x + 2y = 1 \end{cases}
$$
 c) 
$$
\begin{cases} 2y - 3x = 4 \\ 3y - 2x = -2 \end{cases}
$$

- 4. Maak zelf twee van dit soort opgaven en geef die aan je buurvrouw/buurman.
- <span id="page-1-1"></span>5. Waarom lukt het oplossen in de volgende gevallen niet:

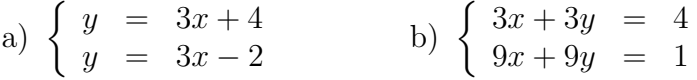

<span id="page-1-0"></span>6. Los het volgende stelsel van vergelijkingen op:

$$
\begin{cases}\nx+3y-2z = 4 \\
3x-z = 2 \\
x+y = 8\n\end{cases}
$$

In de laatste opgave [6](#page-1-0) zijn er drie variabelen  $x, y, z$ . Een enkele vergelijking in het stelsel stelt nu ruimtelijk gezien een vlak voor. Het oplossen van het stelsel is dan ruimtelijk gezien gelijk aan het zoeken naar het snijpunt van drie vlakken.

Samenvattend kunnen we tot nu toe concluderen, dat bij een stelsel bestaande uit één vergelijking er één variabele is en de oplossing gezien kan worden als een punt in een één dimensionale ruimte (lijn). Bij een stelsel met twee vergelijkingen zijn er twee variabelen en de oplossing kan worden gezien als het snijpunt van twee lijnen in een twee dimensionale ruimte (vlak). Tenslotte bij een stelsel van drie variabelen met drie vergelijkingen is de oplossing een snijpunt van drie vlakken in een drie dimensionale ruimte.

In opgave [5](#page-1-1) heb je gezien, dat hoewel je twee vergelijkingen hebt, je toch geen oplossing hebt. Dit komt omdat de lijnen evenwijdig (parallel) zijn. Het hebben van gelijke richtingen in twee vergelijkingen noemen we lineaire afhankelijkheid van de twee vergelijkingen.

## Er kunnen nog meer variabelen zijn, zeg  $n$  variabelen, samen met een stelsel van  $n$ vergelijkingen. Een oplossing is een punt in een  $n -$  dimensionale ruimte. De ruimte die wij hier interessant vinden is een ruimte waarin de variabelen reële getallen kunnen aannemen. De ruimte heet dan  $\mathbb{R}^n$ . Een oplossing is alleen mogelijk als al de vergelijkingen lineair onafhankelijk zijn en het er precies n zijn.

Nu is het zo dat stelsels, geschreven in de vorm hierboven, snel onoverzichtelijk worden. Daarnaast kan er veel over de stelsels worden gezegd aan de hand van de coëfficienten die voor de variabelen staan. De wiskunde heeft daarom een nieuwe notatie verzonnen die het geheel overzichtelijker maakt en waarmee ook beter gerekend kan worden. Deze notatie blijkt verder ook nog veel gemakkelijker in de computer te implementeren. Als laatste wordt de notatie ook gebruikt als functie (bewerking) in plaats van vergelijking (oplossing). Voor de computer graphics wordt de notatie vooral als bewerking gebruikt om objecten op het scherm te verplaatsen (transformaties). We zullen hier nog uitgebreid op terugkomen. We introduceren nu eerst de notatie.

## 2 Punt,Vector,Matrix

### 2.1 Punt

Een punt is eenvoudig. In  $\mathbb{R}^n$  wordt een punt gedefinieerd als de verzameling coördinaten langs de assen van een assenstelsel. We geven dit weer als:

$$
P(p_1, p_2, p_3, \cdots, p_n), \tag{3}
$$

waarin  $p_i$  de coördinaat op de *i*-de as.

Voorbeeld: In het x,y-vlak kiezen we het punt  $A(1,3)$ . De x-coördinaat van A is 1 en de y-coördinaat van A is 3.

### 2.2 Vector

De leerlingen met natuurkunde in hun pakket hebben waarschijnlijk het begrip vector al eens gezien bij het rekenen met snelheden en krachten. De vectoren waren in die gevallen waarschijnlijk vectoren in een twee dimensionale ruimte. Uit het zwaartepunt van een voorwerp teken je pijlen in de richting waarin krachten werken. De resulterende kracht is de vector optelling van alle op het voorwerp werkende krachten. Een vector is dus een pijl. Een pijl met een beginpunt en een eindpunt. Om alles wat eenvoudiger te houden definieert men in de lineaire algebra een vector als een pijl die een verplaatsing aangeeft. Een vector die vanuit een punt P vertrekt en in Q uitkomt geeft dan een verplaatsing aan van punt P naar Q. Een vector wordt dan wiskundig weergegeven aan de hand van de hoeveelheid verplaatsing in de richtingen van de verschillende assen. Een pijl die vanuit de oorsprong O naar een punt P vertrekt krijgt dan precies de zelfde coördinaten als het punt P zelf. Een vector wordt meestal geschreven in kleine letters met een pijltje erboven, maar dat wordt vaak ook weer weggelaten (wiskundigen zijn gewoon luie donders). De coördinaten van het punt zijn dan gelijk aan de verplaatsingen in de vector. Notatie:

$$
\vec{v} = \begin{pmatrix} v_1 \\ v_2 \\ v_3 \\ \vdots \\ v_n \end{pmatrix} \tag{4}
$$

waarin  $v_i$  de verplaatsing langs de *i*-de as is.

Voorbeeld: In het x,y-vlak geeft de vector  $\vec{b} = \begin{pmatrix} 4 \\ 2 \end{pmatrix}$ 3  $\setminus$ een verplaatsing aan over vier eenheden in de richting evenwijdig aan de x-as en 3 eenheden in de richting evenwijdig aan de y-as.

### 2.3 Matrix

Een matrix is een soort van tabel met rijen (horizontaal) en kolommen (verticaal en wordt genoteerd met een hoofdletter. De dimensie van een matrix is het aantal rijen (b.v. m) en het aantal kolommen (b.v. n). De dimensie wordt weergegeven als  $m \times n$ , ofwel het aantal rijen keer het aantal kolommen.

$$
A = \begin{pmatrix} a_{11} & a_{12} & \cdots & a_{1n} \\ a_{21} & a_{22} & \cdots & a_{2n} \\ \vdots & \vdots & \vdots & \vdots \\ a_{m1} & a_{m2} & \cdots & a_{mn} \end{pmatrix}
$$
 (5)

Het getal  $a_{ij}$  staat in i rij en kolom j.

## 2.4 Stelsel vergelijkingen in matrix notatie

Straks introduceren we optellen en vermenigvuldigen van matrices en vectoren. Hier geven we alvast een voorproefje. In opgave [3](#page-1-2) hadden we het stelsel:

$$
\begin{cases}\n-3x + 2y &= 4 \\
-2x + 3y &= -2\n\end{cases}
$$

In vector en matrix notatie wordt dit stelsel weergegeven door de volgende vergelijking:

$$
\left(\begin{array}{cc} -3 & 2 \\ -2 & 3 \end{array}\right)\left(\begin{array}{c} x \\ y \end{array}\right) = \left(\begin{array}{c} 4 \\ -2 \end{array}\right)
$$

Ofwel:

<span id="page-4-0"></span>
$$
A\vec{x} = \vec{b} \tag{6}
$$

waarin:  $A =$  $\begin{pmatrix} -3 & 2 \\ -2 & 3 \end{pmatrix}$  de matrix van de coëfficienten voor de variabelen x en y in het stelsel,  $\vec{x} =$  $\int x$  $\hat{y}$ is een vector die de coördinaten van de variabelen bevat en  $\vec{b} = \begin{pmatrix} 4 & 1 \\ 0 & 6 \end{pmatrix}$  $-2$  $\setminus$ is ook een vector. Je leest matrix A keer vector  $\vec{x}$  is gelijk aan vector b.

#### Opgaven:

7. Schrijf alle stelsels in de opgaven uit de inleiding in matrix notatie en geef daarbij de dimensie van de matrix.

De vergelijking [\(6\)](#page-4-0)  $A\vec{x} = \vec{b}$  lijkt erg veel op de vergelijking [\(1\)](#page-0-0)  $ax = b$ . De oplossingsmethode wordt ook op dezelfde manier verkregen: links en rechts van het = teken **vermenigvuldigen** met  $A^{-1}$  (dit noemt men de inverse van A). De oplossing is dus:

$$
\vec{x} = A^{-1}\vec{b} \tag{7}
$$

Dit verhaal geldt voor alle dimensies. Het wordt nu tijd om te leren rekenen met matrices en vectoren. Optellen, vermenigvuldigen en de inverse berekenen van een matrix zijn de fundamenten waarop de lineaire algebra is gebouwd.

Een kritische leerling zal nu misschien opmerken: "Zo'n vector is toch ook een matrix!?". Mijn reactie hierop is dat dit een zeer juiste conclusie is. Echter er zijn een aantal eigenschappen van vectoren in de lineaire algebra die niet van toepassing zijn op een matrix. Hier zullen we niet dieper op ingaan.

#### Opgaven:

- 8. Waar ben je het begrip inverse eerder tegen gekomen?
- 9. Zo meteen worden de begrippen matrixvermenigvuldiging en vector optelling uitgelegd. Heb je al een idee hoe dit zou moeten werken?

## 3 Basis rekenen met matrices en vectoren

## 3.1 Matrices en vectoren optellen (beschouw hier een vector ook als een matrix)

Het optellen van twee matrices of twee vectoren kan alleen als deze twee matrices of vectoren dezelfde dimensie hebben en werkt als volgt:

$$
A + B = \begin{pmatrix} a_{11} & a_{12} & \cdots & a_{1n} \\ a_{21} & a_{22} & \cdots & a_{2n} \\ \vdots & \vdots & \vdots & \vdots \\ a_{m1} & a_{m2} & \cdots & a_{mn} \end{pmatrix} + \begin{pmatrix} b_{11} & b_{12} & \cdots & b_{1n} \\ b_{21} & b_{22} & \cdots & b_{2n} \\ \vdots & \vdots & \vdots & \vdots \\ b_{m1} & b_{m2} & \cdots & b_{mn} \end{pmatrix}
$$

$$
= \begin{pmatrix} a_{11} + b_{11} & a_{12} + b_{12} & \cdots & a_{1n} + b_{1n} \\ a_{21} + b_{21} & a_{22} + b_{22} & \cdots & a_{2n} + b_{2n} \\ \vdots & \vdots & \vdots & \vdots \\ a_{m1} + b_{m1} & a_{m2} + b_{m2} & \cdots & a_{mn} + b_{mn} \end{pmatrix}
$$

Je ziet dat ieder element in het resultaat gelijk is aan de optelling van de elementen met dezelfde indexen uit de matrices die bij elkaar worden opgeteld.

Eigenschappen van optellen:

$$
A + B = B + A
$$
 Commutative eigenschap  

$$
(A + B) + C = A + (B + C)
$$
 Associative eigenschap

## Voorbeelden

•  $\begin{pmatrix} 1 & 2 \\ 3 & 4 \end{pmatrix}$ +  $\left(\begin{array}{cc} 5 & 6 \\ 7 & 8 \end{array}\right) =$  $\left(\begin{array}{cc} 1+5 & 2+6 \\ 3+7 & 4+8 \end{array}\right) =$  $\left(\begin{array}{cc} 6 & 8 \\ 10 & 12 \end{array}\right)$  •  $\begin{pmatrix} 1 & 2 \\ 3 & 4 \end{pmatrix}$ +  $\sqrt{5}$ 6  $\setminus$ Kan niet want de dimensies zijn niet gelijk

## 3.2 Matrices en vectoren vermenigvuldigen met een getal (scalaire vermenigvuldiging) (beschouw hier een vector ook als een matrix):

Matrices en vectoren kun je met een getal vermenigvuldigen. Stel een vector wordt met 2 vermenigvuldigd, dan is het gewenste resultaat dat de lengte van de vector twee keer zo groot wordt terwijl de richting gelijk blijft. Als ieder element van de vector met 2 wordt vermenigvuldigd wordt is dit het geval. Bij een vermenigvuldiging van een getal met een matrix wordt precies hetzelfde gedaan.

Ofwel:

$$
c \cdot A = c \cdot \begin{pmatrix} a_{11} & a_{12} & \cdots & a_{1n} \\ a_{21} & a_{22} & \cdots & a_{2n} \\ \vdots & \vdots & \vdots & \vdots \\ a_{m1} & a_{m2} & \cdots & a_{mn} \end{pmatrix} = \begin{pmatrix} c \cdot a_{11} & c \cdot a_{12} & \cdots & c \cdot a_{1n} \\ c \cdot a_{21} & c \cdot a_{22} & \cdots & c \cdot a_{2n} \\ \vdots & \vdots & \vdots & \vdots \\ c \cdot a_{m1} & c \cdot a_{m2} & \cdots & c \cdot a_{mn} \end{pmatrix}
$$

Eigenschappen van scalaire vermenigvuldiging:

 $cA = Ac$  Commutatieve eigenschap  $A + (-1)A = A - A = \mathbf{O}$  (de nulmatrix) Inverse eigenschap optellen De nulmatrix is een matrix waarin ieder element gelijk is aan 0.

## Voorbeeld

 $\bullet$  2 ·  $\left(\begin{array}{cc} 5 & 6 \\ 7 & 8 \end{array}\right) =$  $(2.5 \ 2.6)$  $2 \cdot 7 \quad 2 \cdot 8$  $\setminus$ =  $\left(\begin{array}{cc} 10 & 12 \\ 14 & 16 \end{array}\right)$ 

### Voorbeeld

 $\bullet$  2 ·  $\left(\begin{array}{cc} 5 & 6 \\ 7 & 8 \end{array}\right) =$  $\begin{pmatrix} 2 \cdot 5 & 2 \cdot 6 \end{pmatrix}$  $2 \cdot 7 \quad 2 \cdot 8$  $\setminus$ =  $\left(\begin{array}{cc} 10 & 12 \\ 14 & 16 \end{array}\right)$ 

## 3.3 Matrix vermenigvuldigen met matrix (beschouw hier een vector ook als een matrix)

Het vermenigvuldigen van matrices is een heel stuk lastiger. De matrix vermenigvuldiging  $A \cdot B$  van matrix A en matrix B kan alleen als het aantal kolommen van A gelijk is aan het aantal rijen in B en werkt als volgt:

$$
A_{m \times n} \cdot B_{n \times k} = \begin{pmatrix} a_{11} & a_{12} & \cdots & a_{1n} \\ a_{21} & a_{22} & \cdots & a_{2n} \\ \vdots & \vdots & \vdots & \vdots \\ a_{m1} & a_{m2} & \cdots & a_{mn} \end{pmatrix} \begin{pmatrix} b_{11} & b_{12} & \cdots & b_{1k} \\ b_{21} & b_{22} & \cdots & b_{2k} \\ \vdots & \vdots & \vdots & \vdots \\ b_{n1} & b_{n2} & \cdots & b_{nk} \end{pmatrix}
$$

$$
= \begin{pmatrix} a_{11}b_{11} + a_{12}b_{21} + \cdots + a_{1n}b_{n1} & a_{11}b_{12} + a_{12}b_{22} + \cdots + a_{1n}b_{n2} & \cdots & a_{11}b_{1k} + a_{12}b_{2k} + \cdots + a_{1n}b_{nk} \\ a_{21}b_{11} + a_{22}b_{21} + \cdots + a_{2n}b_{n1} & a_{21}b_{12} + a_{22}b_{22} + \cdots + a_{2n}b_{n2} & \cdots & a_{21}b_{1k} + a_{22}b_{2k} + \cdots + a_{2n}b_{nk} \\ \vdots & \vdots & \vdots & \vdots \\ a_{m1}b_{11} + a_{m2}b_{21} + \cdots + a_{mn}b_{n1} & a_{m1}b_{12} + a_{m2}b_{22} + \cdots + a_{mn}b_{n2} & \cdots & a_{m1}b_{1k} + a_{m2}b_{2k} + \cdots + a_{mn}b_{nk} \end{pmatrix}
$$

Het resultaat van  $A \cdot B$  met A een  $m \times n$  matrix en B een  $n \times k$  matrix is een matrix C met dimensie  $m \times k$ .

Dit ziet er ingewikkeld uit dus een voorbeeld is gewenst:

## Voorbeeld

•  $\sqrt{ }$  $\mathcal{L}$ 2 1 3 4 5 6  $\setminus$  $\vert \cdot$  $\left(\begin{array}{ccc} 1 & 3 & 6 \\ 2 & 4 & 5 \end{array}\right) =$  $\sqrt{ }$  $\mathcal{L}$  $2 \cdot 1 + 1 \cdot 2 \quad 2 \cdot 3 + 1 \cdot 4 \quad 2 \cdot 6 + 1 \cdot 5$  $3 \cdot 1 + 4 \cdot 2 \quad 3 \cdot 3 + 4 \cdot 4 \quad 3 \cdot 6 + 4 \cdot 5$  $5 \cdot 1 + 6 \cdot 2 \quad 5 \cdot 3 + 6 \cdot 4 \quad 5 \cdot 6 + 6 \cdot 5$  $\setminus$  $\Big\} =$  $\sqrt{ }$  $\mathcal{L}$ 4 10 17 11 25 38 17 39 60  $\setminus$  $\overline{ }$ Stap voor stap wordt dit voorbeeld uitgewerkt in de vie

[https://www.youtube.com/watch?v=sYlOjyPyX3g.](https://www.youtube.com/watch?v=sYlOjyPyX3g)

- $\left(\begin{array}{cc} 2 & 1 \\ 3 & 4 \end{array}\right)$ .  $\sqrt{5}$ 6  $\setminus$ =  $(2 \cdot 5 + 1 \cdot 6)$  $3 \cdot 5 + 4 \cdot 6$  $\setminus$ =  $\left(\begin{array}{c} 16 \\ 39 \end{array}\right)$
- $\sqrt{5}$ 6  $\setminus$ ·  $\left(\begin{array}{cc} 2 & 1 \\ 3 & 4 \end{array}\right)$ . Kan niet de eerste matrix heeft niet hetzelfde aantal kolommen als dat de tweede matrix rijen heeft.

Eigenschap van matrix vermenigvuldiging:  $(A \cdot B) \cdot C = A \cdot (B \cdot C)$  Associatieve eigenschap

Voor een vector gelden de zelfde regels voor optellen van vectoren en scalaire vermenigvuldiging van een vector als bij een matrix.

#### 3.3.1 Door matrix delen

De matrix deling bestaat niet. Wel zal er later in de tekst worden uitgelegd hoe je de inverse A<sup>−</sup><sup>1</sup> van een vierkante matrix A kan berekenen. Er geldt dan  $A \cdot A^{-1} = A^{-1} \cdot A = I$ . I noemen we de eenheidsmatrix. Deze matrix heeft de zelfde dimensie als A en A<sup>−</sup><sup>1</sup> . Alle elementen in I zijn 0 behalve die op de diagonaal van linksboven naar rechtsonder, die zijn alle maal gelijk aan 1. Voorbeeld in  $3 \times 3$ :

$$
I = \begin{pmatrix} 1 & 0 & 0 \\ 0 & 1 & 0 \\ 0 & 0 & 1 \end{pmatrix} \tag{8}
$$

#### <span id="page-8-1"></span>3.3.2 Matrix transponeren

De getransponeerde  $A^T$  van een  $m \times n$  matrix  $A$  is een  $n \times m$  matrix waarin de rijen van  $A$  de kolommen van  $A<sup>T</sup>$  worden. Voorbeeld:

$$
\left(\begin{array}{rrr}1 & 2 & 4\\4 & 5 & 6\end{array}\right)^T = \left(\begin{array}{rrr}1 & 4\\2 & 5\\4 & 6\end{array}\right)
$$

#### Opgaven:

10. Gegeven: 
$$
A = \begin{pmatrix} 3 & 3 \\ 3 & 2 \end{pmatrix}
$$
,  $B = \begin{pmatrix} 2 & 3 \\ -2 & -1 \end{pmatrix}$ ,  $C = \begin{pmatrix} 2 & 3 \\ -3 & 2 \\ 3 & 5 \end{pmatrix}$ ,  
 $x = \begin{pmatrix} 5 \\ 6 \\ 7 \end{pmatrix}$ ,  $y = \begin{pmatrix} 2 \\ 3 \end{pmatrix}$ ,  $z = \begin{pmatrix} 3 \\ 4 \end{pmatrix}$ 

Bereken of geef aan waarom iets niet kan:

- a)  $A + B$  b)  $A + C$  c)  $A + y$
- d)  $C \cdot x$  e)  $2C$  f)  $Ay$
- g)  $(A + B)z$  h)  $A + Bz$  i)  $y + z$
- j)  $x + y$  k)  $xy$  l)  $A(y + z)$
- m)  $(y+z)A$  n)  $AB$  o)  $BA$
- p)  $CABy$  q)  $IA$  r)  $AI$
- <span id="page-8-0"></span>11. Waarom kan de matrix vermenigvuldiging  $A \cdot B$  van matrix A en matrix B alleen als het aantal kolommen van A gelijk is aan het aantal rijen in B?
- 12. Gegeven zijn de getallen  $a = 2$  en  $b = 3$  en de matrices  $A =$  $\left(\begin{array}{cc} 1 & 2 \\ 3 & 4 \end{array}\right)$  en  $B=$  $\left(\begin{array}{cc} 4 & 1 \\ 3 & 2 \end{array}\right)$ 
	- a) Bereken  $a \cdot b$ ,  $b \cdot a$ ,  $A \cdot B$  en  $B \cdot A$
	- b) Wat valt je op?
- c) Waarom heeft Matrix vermenigvuldigen in het algemeen geen commutatieve eigenschap  $(AB = BA)$  is niet geldig) zelfs niet als beide matrices vierkant zijn (dwz evenveel rijen als kolommen)
- d) Waarom kunnen twee vectoren niet op de manier als matrices worden vermenigvuldigd?
- 13. Een matrix heet symmetrisch als hij vierkant is en als geldt  $a_{ij} = a_{ji}$  voor alle i en j. Laat zien dat voor twee symmetrische matrices A en B met dimensie  $n \times n$ , waarin bovendien de diagonaalelementen gelijk zijn  $(a_i i = a_j j \text{ voor alle } i \text{ en } j)$ , wel geldt dat  $AB = BA$  (Hint: begin met een 2x2 matrix).
- 14. (Als het programmeren nog niet is gestart voorlopig overslaan) Maak de klasse MatrixLA (zie het voorbeeld in de GraphicsApplet project) waarin de volgende functies worden gedefinieerd:
	- a) constructor(int rows, int cols)
	- b) getRows()
	- c) getCols()
	- d) getData()
	- e) multiplyRight(B) "Voert uit AB"
	- f) multiplyLeft(B) "Voert uit BA"
	- g) multiplyScalar(c) "Voert uit cA"
	- h)  $add(B)$  "Voert uit  $A+B$ "
	- i) transpose() "Berekent de getransponeerde van de matrix"
	- j) homgeenToEuclid() "Herschaalt intern zodat de laatste cordinaat van het homogene punt 1 wordt."

Laat in alle gevallen null terugkomen als de bewerking niet mogelijk is

## 4 Transformaties

In de inleiding [\(1\)](#page-0-0) is het oplossen van vergelijkingen de introductie geweest van matrices en vectoren. Als conclusie was er dat de vergelijking  $A\vec{x} = \vec{b}$  wordt opgelost door links en rechts te vermenigvuldigen met de inverse  $\vec{x} = A^{-1}\vec{b}$ . Tot nu toe weet je nog niet hoe  $A^{-1}$  berekend kan worden. We stellen dit nog steeds uit. In deze sectie houden we ons bezig met waar het ons werkelijk om gaat: het manipuleren van beelden. De wiskundige term voor dit soort manipulaties is transformaties. We beperken ons tot lineaire transformaties. Dat wil zeggen rechte lijnen blijven na manipulatie ook recht.

Een transformatie is dus een verandering ofwel een afbeelding. In de lineaire algebra verstaan we daaronder de verandering van vorm en of positie van punten, lijnen en objecten opgebouwd uit lijnen en punten. De basis-transformaties zijn:

- a) translatie(=verschuiving)
- b) rotatie
- c) spiegeling
- d) schalen(verkleinen en vergroten)

De bewerkingen a,b en c veranderen de grootte van een object niet, d natuurlijk wel. Er wordt gebruik gemaakt van vectoren en matrices om transformaties te definiëren.

## 4.1 Translatie (=verschuiving)

Bij een translatie blijft de vorm intact er wordt alleen een andere positie ingenomen. In de figuur hiernaast is de vierhoek CDEF verschoven naar  $C'D'E'F'$ . De algebraïsche bewerking die hiervoor wordt uitgevoerd is dat we de coördinaten van de punten C, D, E, en F veranderen naar die van  $C', D', E'$ , en F'. Dit doen we voor b.v. punt C door de *translatievector*  $\vec{v}$  op te tellen bij de vector  $\vec{OC}$  het resultaat is de vector  $\vec{OC'}$  die wijst naar het punt  $C'$ .

$$
\vec{OC} + \vec{v} = \begin{pmatrix} 7 \\ 6 \end{pmatrix} + \begin{pmatrix} -2 \\ -2 \end{pmatrix} = \begin{pmatrix} 5 \\ 4 \end{pmatrix} = \vec{OC'}
$$

De afbeelding moeten we dan voor alle punten herhalen. Vervolgens kunnen de lijnen worden getekend.

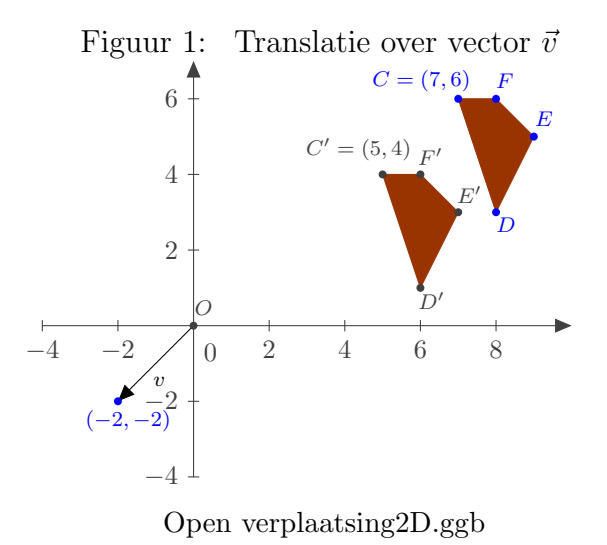

### Opgaven:

<span id="page-11-0"></span>15. Transleer de vijfhoek  $ABCDE$  met  $A = (0, 0), B = (100, 0), C = (100, 100), D = (50, 50), E =$  $(0, 100)$  met de vector  $\begin{pmatrix} 100 \\ 200 \end{pmatrix}$ 

<span id="page-11-1"></span>16. Teken in [geogebra](https://www.johnval.nl/school/informatica/javascriptgrafischprogrammeren/html/geogebra/geogebra.php) de vijfhoek  $V = ABCDE$  met  $A = (2, 2), B = (7, 6), C = (1, 6), D =$  $(6, 2)$ en $E = (4, 8)$ . Wat worden de coördinaten van vijfhoek V' die ontstaat door V over de vector  $\begin{pmatrix} -4 \\ 0 \end{pmatrix}$ 0  $\setminus$ te transleren? Hoe krijg je uitgaande van vijfhoek  $V'$  de oorspronkelijke vijfhoek  $V$  weer terug?

- 17. Maak zelf nog een mooie figuur in [geogebra](https://www.johnval.nl/school/informatica/javascriptgrafischprogrammeren/html/geogebra/geogebra.php) en transleer die over een vector naar keuze.
- 18. Maak in geogebra een schuifknop die de translatie vector met een bepaalde factor vergroot.
- 19. (Als het programmeren nog niet is gestart voorlopig overslaan) Aangezien de functie draw-PolyLine een array van x waarden en een van y-waarden nodig heeft is het zinvol een polygoon(=veelhoek) in een matrix te stoppen. Iedere hoekpunt wordt dan een kolom in de matrix (zie het voorbeeld in de GraphicsApplet). Hoewel het optellen van matrices alleen gedefinieerd is voor matrices van gelijke dimensie is het toch nuttig om alle hoekpunten met één instructie te kunnen verschuiven. Maak daarom in MatrixLA de memberfunctie public MatrixLA addTo-Cols(MatrixLA punt) waarin punt een nx1 matrix moet zijn. Met je nieuwe functie voer je de translatie uit die in de vorige opgave staat.

## 4.2 Rotatie (=draaiing)

Bij een rotatie wordt een object gedraaid om een middelpunt over een hoek. In de figuur [2](#page-12-0) is de vierhoek  $CDEF$  gedraaid over een hoek  $\alpha$  om punt B naar  $C'D'E'F'$ . Voor we een rotatie om een willekeurig punt behandelen kijken we eerst naar een rotatie om de oorsprong.

In de figuur [3](#page-12-1) is de eenheidscirkel (straal=1) getekend. Voor een punt op de eenheidscirkel kun je de coördinaten van een punt als volgt krijgen de x- coördinaat wordt  $x = \cos(\alpha)$  en de ycoördinaat wordt  $y = sin(\alpha)$ , waarin  $\alpha$  de hoek (in radialen) is die het lijnstuk OA maakt met de positieve x-as. Die waarden zijn dan gelijk aan de waarden op de assen bij een loodrechte projectie op die assen. Dus  $A = (\cos(\alpha), \sin(\alpha))$ NB: 1 graad =  $\pi/180$  radialen

#### Opgaven:

20. Toon dit voor de rechthoekige driehoek AOD aan met behulp van de definities voor de cosinus (cas) en de sinus (sos).

Als we punt A nu over een hoek  $\beta$  verder draaien naar punt E (zie figuur [4\)](#page-12-2) dan worden de coördinaten van  $E$  gelijk aan

 $E = (\cos(\alpha + \beta), \sin(\alpha + \beta))$  in de volgende opgave ga je aantonen dat dit gelijk is aan  $E =$  $(\cos(\beta)x_A - \sin(\beta)y_A, \sin(\beta)x_A + \cos(\beta)y_A)$ 

#### Opgaven:

21. Alleen voor leerlingen met wiskunde B in het pakket. Gebruik de goniometrische formules

$$
\cos(\alpha + \beta) = \cos(\alpha)\cos(\beta) - \sin(\alpha)\sin(\beta)
$$

en

$$
\sin(\alpha + \beta) = \sin(\alpha)\cos(\beta) + \cos(\alpha)\sin(\beta)
$$

om bovenstaande aan te tonen.

<span id="page-12-0"></span>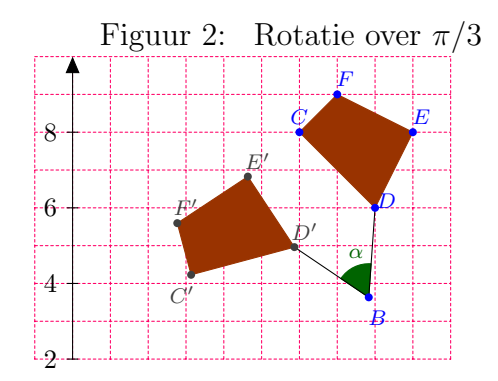

<span id="page-12-1"></span>Open [draaing2D.ggb](https://www.johnval.nl/school/informatica/javascriptgrafischprogrammeren/html/geogebra/geogebra.php?file=draaing2D.ggb)

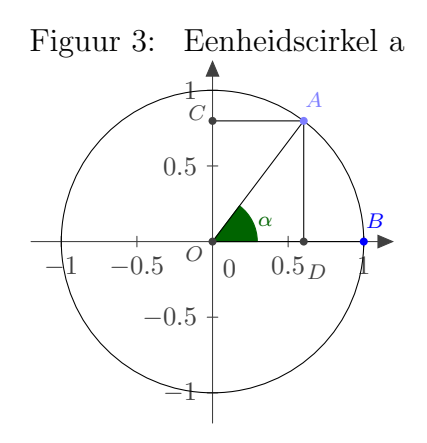

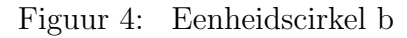

<span id="page-12-2"></span>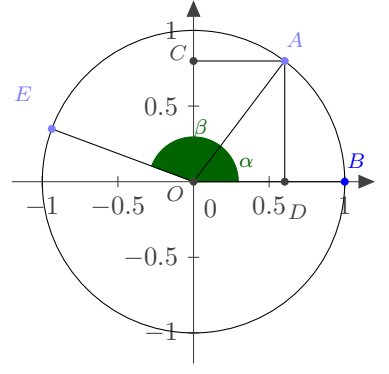

Met bovenstaand resultaat kan de rotatie van A naar E worden geschreven als de matrix vermenigvuldiging:

 $RA = E$ , waarin R de rotatie matrix

$$
R = \begin{pmatrix} \cos(\beta) & -\sin(\beta) \\ \sin(\beta) & \cos(\beta) \end{pmatrix}
$$

Dus:

$$
\begin{pmatrix}\n\cos(\beta) & -\sin(\beta) \\
\sin(\beta) & \cos(\beta)\n\end{pmatrix}\n\begin{pmatrix}\nx_A \\
y_A\n\end{pmatrix} =\n\begin{pmatrix}\nx_E \\
y_E\n\end{pmatrix}
$$

Opgaven:

22. Voer de matrixvermenigvuldiging uit om dit te controleren.

Als punt A niet op de eenheidscirkel ligt maar op een cirkel met straal  $r$  dan worden de coördinaten van A:

$$
A = (r \cos(\alpha), r \sin(\alpha))
$$

Ook nu geldt:  $RA = E$ .

Voor we overgaan tot rotaties om een ander punt dan de oorsprong zullen we eerst de andere basistransformaties behandelen, maar nog eerder een paar opgaven.

#### Opgaven:

- 23. Draai de vijfhoek uit opgave [15](#page-11-0) over een hoek van  $\pi/3$  om de oorsprong zowel met een berekening (Maak de rotatie matrix R) op papier als in geogebra. (Als het programmeren nog niet is gestart voorlopig overslaan) Doe hetzelfde met behulp van de GraphicsApplet. Negeer voorlopig de omgekeerde oriëntatie van het computerscherm.
- 24. Geef ook de rotatiematrix  $R^{-1}$  die de rotatie R uit de vorige opgave weer ongedaan maakt (dus een rotatie over  $-\pi/3$ ). Laat zien dat  $RR^{-1} = R^{-1}R = \begin{pmatrix} 1 & 0 \\ 0 & 1 \end{pmatrix} = I$ . NB: een matrix met alleen enen op de diagonaal van linksboven naar rechtsonder en verder alleen nullen noemen we een eenheidsmatrix (I).
- 25. Draai de vijfhoek uit opgave [16](#page-11-1) in vijf gelijke stappen weer in zijn oorspronkelijke positie.
- 26. Maak nog een veelhoek met en draai die over hoek naar keuze om de oorsprong

## 4.3 Spiegelen

Bij een spiegeling in een lijn krijgt een punt (b.v. E in de figuren hieronder) een beeldpunt aan de andere kant van die lijn  $(E')$  op een zelfde afstand tot die lijn als het oorspronkelijke punt. Het beeldpunt komt te liggen op de loodlijn op de spiegellijn door het punt  $E$ . Voor de algebraïsche bewerking kijken we voorlopig alleen naar een spiegeling in de  $x$ -as. Spiegelingen in een andere lijn zullen pas later behandelen. Bij een spiegeling in de  $x$ -as blijft de  $x$ -coördinaat van het beeldpunt gelijk aan die van het origineel. De  $y$ - coördinaat blijft even groot alleen negatief.

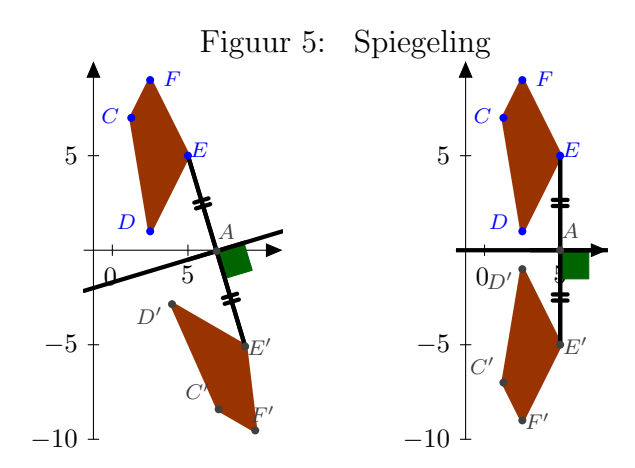

Open [spiegeling2D.ggb](https://www.johnval.nl/school/informatica/javascriptgrafischprogrammeren/html/geogebra/geogebra.php?file=spiegeling2D.ggb)

Dus b.v. het punt  $E=(5,5)$  wordt afgebeeld op  $E'=(5,5)$ . In de lineaire algebra kunnen we dat als volgt weergeven:

$$
\begin{pmatrix} 1 & 0 \ 0 & -1 \end{pmatrix} \begin{pmatrix} x_E \\ y_E \end{pmatrix} = \begin{pmatrix} x_{E'} \\ y_{E'} \end{pmatrix}
$$
  
Waarin  $S_x = \begin{pmatrix} 1 & 0 \ 0 & -1 \end{pmatrix}$  de matrix voor een spiegeling in de *x*-as.

#### Opgaven:

- 27. Toon aan dat het beeld van E gelijk is aan E' door de matrixvermenigvuldiging uit te voeren.
- 28. Spiegel de vijfhoeken uit opgave [15](#page-11-0) en [16](#page-11-1) zowel op papier als in geogebra. (Als het programmeren nog niet is gestart voorlopig overslaan) Doe het zelfde met de GrapicsApplet. Waarom krijg je in het tweede geval niets te zien?
- 29. Beredeneer waarom de inverse  $S_x^{-1}$  gelijk aan  $S_x$ . Toon dit aan door de matrixvermenigvuldiging  $S_xS_x$  uit te voeren. Het product moet de eenheidsmatrix leveren.

## 4.4 Schalen

Bij het schalen van een object wordt de afstand van een object tot een referentiepunt veranderd. In de figuur hiernaast is de veelhoek ABCD ten opzichte van de oorsprong in zowel de x- als in de y- richting met 3 vermenigvuldigd. Het schalen hoeft niet in beide richtingen de zelfde grootte te hebben. Op je GR stel je soms ook voor de x en de y as verschillende eenheden in die een zinvol plaatje leveren. Ook schalen kun je in de lineaire algebra met een matrixvermenigvuldiging uitvoeren. Hier behandelen we eerst een vermenigvuldiging ten opzichte van de oorsprong. De afbeelding van  $B$  op  $B'$  wordt gegeven door  $VB = B'$ , waarin

$$
V = \left(\begin{array}{cc} v_x & 0 \\ 0 & v_y \end{array}\right)
$$

Voor de figuur hiernaast is  $v_x = v_y = 3$ .

### Opgaven:

- 30. Toon dit weer aan door de matrix vermenigvuldiging uit te voeren.
- 31. Vermenigvuldig de vijfhoeken uit opgave [15](#page-11-0) en [16](#page-11-1) zowel op papier als in geogebra. (Als het programmeren nog niet is gestart voorlopig overslaan) Doe hetzelfde met de GrapicsApplet in de  $x$ - richting met 2 en in de  $y$ - richting met 0.5.
- 32. Wat is de inverse matrix  $V^{-1}$  van  $V$ ?.

#### 4.5 Combinaties van transformaties

Transformaties kun je achter elkaar uit voeren. Zo kun je bijvoorbeeld eerst spiegelen en daarna een translatie uitvoeren of andersom, roteren en schalen, enzovoort. Aan de hand van een aantal voorbeelden zal getoond worden hoe een beeldpunt van een gecombineerde afbeelding algebraïsch wordt verkregen. De voorbeelden zijn in een volgorde geplaatst die uiteindelijk zullen leiden tot de mogelijkheid om door een scherm heen te navigeren. Daarna gaan we nog spiegelen, schalen en roteren ten opzichte van andere lijnen en punten dan de oorsprong behandelen.

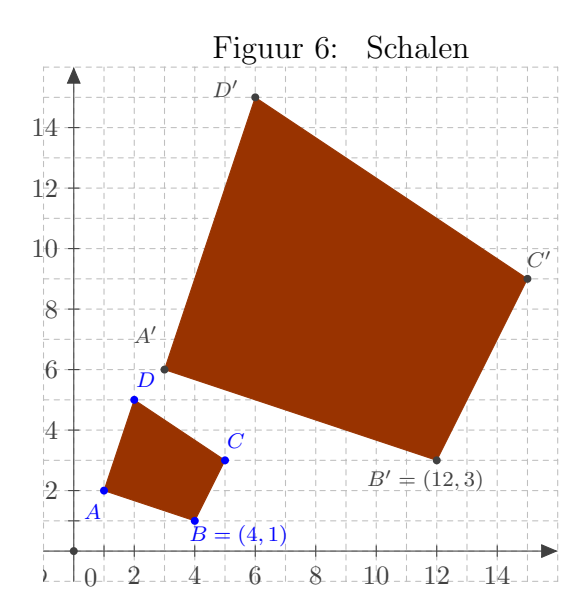

Open [schalen.ggb](https://www.johnval.nl/school/informatica/javascriptgrafischprogrammeren/html/geogebra/geogebra.php?file=schalen.ggb)

#### 4.5.1 Voorbeelden

#### <span id="page-16-0"></span>Voorbeeld 1: Schermoriëntatie:

Tot nu toe heb je in je wiskundige leven assenstelsels getekend waar de oorsprong linksonder wordt geplaatst en de waarden op x-as naar rechts groter worden en waarden op de y-as naar boven groter worden. Computerschermen worden net als een boek van boven naar beneden en van links naar rechts gevuld. In een boek ligt regel 6 onder regel 5. Om deze reden heeft

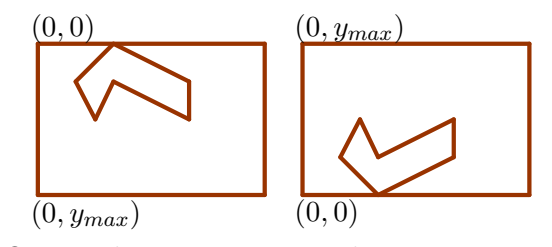

Open [schermorientatie.ggb](https://www.johnval.nl/school/informatica/javascriptgrafischprogrammeren/html/geogebra/geogebra.php?file=schermorientatie.ggb)

het computerscherm een ander assenstelsel gekregen met de oorsprong linksboven en de waarden op de y-as toenemend naar onder. In onze werkelijkheid willen we graag boven als boven zien en zijn we dus genoodzaakt onze werkelijkheid te vertalen naar het assenstelsel van de computer.

Bekijk figuur [4.5.1:](#page-16-0) De rechter kant is de "werkelijkheid". Als we deze zonder verandering zouden doorgeven aan de tekenroutines van de computer dan krijgen we het linker beeld. We willen echter het zelfde blijven zien als rechts. Om dat te bereiken moeten we dus een afbeelding maken die de oorsprong  $(0,0)$  in het rechter figuur omzet in  $(0, y_{max})$  in de linker figuur en evenzo  $(0, y_{max})$  voor rechts naar (0, 0) voor links. Dit kan op de volgende manier: spiegel in de x-as en transleer met de vector

$$
\vec{v} = \left(\begin{array}{c} 0 \\ y_{max} \end{array}\right)
$$

Voor een willekeurig punt A in het scherm krijgen we:

$$
S_x A + \vec{v} = \begin{pmatrix} 1 & 0 \\ 0 & -1 \end{pmatrix} \begin{pmatrix} x_A \\ y_A \end{pmatrix} + \begin{pmatrix} 0 \\ y_{max} \end{pmatrix}
$$

Net als bij gewoon rekenen gaat vermenigvuldigen voor optellen en aftrekken.

#### Opgaven:

- <span id="page-16-1"></span>33. Toon aan dat  $(0,0)$  zo op  $(0, y_{max})$  wordt afgebeeld en  $(0, y_{max})$  op  $(0,0)$ .
- 34. Noem de hele bewerking P. Hoe ziet  $P^{-1}$  er dan uit. Is dit zomaar een matrix vermenigvuldiging?
- 35. Neem  $y_{max} = 500$ .
	- (a) Geef de beeldpuntcoördinaten voor het werkelijke punt (10, 100)
	- (b) Geef de werkelijke coördinaten bij het beeldpunt  $(25, 125)$ .
- 36. (Als het programmeren nog niet is gestart voorlopig overslaan) Implementeer dit voor de vijfhoek uit [15](#page-11-0) en het huisje dat al in de GraphicsApplet aanwezig was.

#### <span id="page-17-0"></span>Voorbeeld 2: Omzetten van eenheden:

In figuur [4.5.1](#page-17-0) is het origineel aan de rechterkant niet op de zelfde schaal als de eenheden op het scherm dat nu 600 pixels breed en 400 pixels hoog is. Stel er moet geschaald gaan worden zodat de figuur beeldvullend wordt overgenomen. De afbeelding van het origineel loopt nu in 3 stappen. Eerst schalen we de x en y as naar de juiste eenheden. Voor de x-as betekent dat een

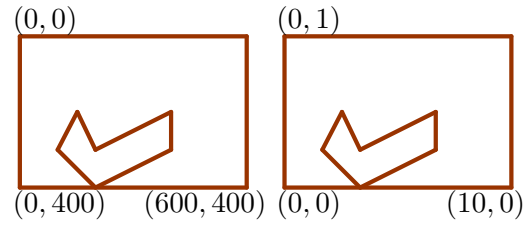

Open [schermorientatie2.ggb](https://www.johnval.nl/school/informatica/javascriptgrafischprogrammeren/html/geogebra/geogebra.php?file=schermorientatie2.ggb)

vermenigvuldiging met  $(600 - 0)/(10 - 0) = 60$ . Voor de y-as betekent dat een vermenigvuldiging met  $(400 - 0)/(1 - 0) = 400$ . Daarna zijn we weer terug bij voorbeeld 1 en moeten we spiegelen in de x-as en transleren met de vector

$$
\vec{v} = \left(\begin{array}{c} 0\\400 \end{array}\right).
$$

Voor een willekeurig punt A in het scherm krijgen we dan:

$$
S_xRA + \vec{v} = \begin{pmatrix} 1 & 0 \\ 0 & -1 \end{pmatrix} \begin{pmatrix} 60 & 0 \\ 0 & 400 \end{pmatrix} \begin{pmatrix} x_A \\ y_A \end{pmatrix} + \begin{pmatrix} 0 \\ 400 \end{pmatrix}
$$

Dit kunnen we herschrijven door eerst de vermenigvuldiging  $S_xR$  uit te voeren

$$
S_xRA + \vec{v} = \begin{pmatrix} 60 & 0 \\ 0 & -400 \end{pmatrix} \begin{pmatrix} x_A \\ y_A \end{pmatrix} + \begin{pmatrix} 0 \\ 400 \end{pmatrix}
$$

#### Opgaven:

- 37. Noem de hele bewerking Q. Hoe ziet  $Q^{-1}$  er dan uit. Is dit zomaar een matrix vermenigvuldiging?
- 38. Geef de coördinaten op het scherm(600 bij 400) voor de vierhoek  $ABCD$  met  $A = (0.1, 10), B =$  $(0.4, 5), C = (0.5, 20)$  en  $D = (0.3, 40)$  in een assenstelsel staat met  $X_{min} = 0, X_{max} = 1, Y_{min} = 0$  $0, Y_{max} = 50$
- 39. Op het scherm uit de vorige opgave staat een punt met schermcoördinaten  $(10, 10)$ . Wat zijn de "werkelijke" coördinaten.

#### <span id="page-18-0"></span>Voorbeeld 3: Omzetten van eenheden 2:

De situatie in figuur [4.5.1](#page-18-0) is hetzelfde als hierboven, echter in het rechter plaatje is de linker onder hoek niet de oorsprong. Nu kunnen we eerst het punt (2,-1) op de oorsprong afbeelden en vervolgens het recept van voorbeeld 3 uitvoeren. (2,-1) beelden we af op (0,0) met de translatie

> $\vec{w} =$  $\binom{-2}{}$ 1  $\setminus$ .

 $(0, 0)$  $(0, 400)$  $(2, 1)$  $(600, 400)$   $(2, -1)$  (12,

Open [schermorientatie3.ggb](https://www.johnval.nl/school/informatica/javascriptgrafischprogrammeren/html/geogebra/geogebra.php?file=schermorientatie3.ggb)

Voor een willekeurig punt A in het scherm krijgen we dan:

$$
S_x R(A + \vec{w}) + \vec{v} = \begin{pmatrix} 1 & 0 \\ 0 & -1 \end{pmatrix} \begin{pmatrix} 60 & 0 \\ 0 & 200 \end{pmatrix} \left( \begin{pmatrix} x_A \\ y_A \end{pmatrix} + \begin{pmatrix} -2 \\ 1 \end{pmatrix} \right) + \begin{pmatrix} 0 \\ 400 \end{pmatrix}
$$

ofwel

$$
S_x R(A + \vec{w}) + \vec{v} = \begin{pmatrix} 60 & 0 \\ 0 & -200 \end{pmatrix} \left( \begin{pmatrix} x_A \\ y_A \end{pmatrix} + \begin{pmatrix} -2 \\ 1 \end{pmatrix} \right) + \begin{pmatrix} 0 \\ 400 \end{pmatrix}
$$

#### Opgaven:

- 40. Geef de cordinaten op het scherm(600 bij 400) voor de vierhoek ABCD met  $A = (0.1, 10), B =$  $(0.4, 5), C = (0.5, 20)$  en  $D = (0.3, 40)$  in een assenstelsel staat met  $X_{min} = 0, X_{max} = 1, Y_{min} = 0$  $0, Y_{max} = 50$
- 41. Op het scherm uit de vorige opgave staat een punt met schermcoördinaten (10,10). Wat zijn de "werkelijke" coördinaten.
- <span id="page-18-2"></span>42. Als het programmeren nog niet is gestart voorlopig overslaan) Teken 4 huizen op een rij. Gebruik daarbij translaties.

#### <span id="page-18-1"></span>Voorbeeld 4: Draaien om een ander punt dan de oorsprong:

Bij het draaien van een punt A om een ander punt P dan de oorsprong gaan we als volgt te werk:

- Verhuis de oorsprong naar het draaipunt P door het punt A te transleren over  $-P(A' = A-P)$ .
- Draai nu A' door middel van een rotatiematrix C om de oorsprong.  $A'' = CA'$ .
- Vervolgens verhuis je  $A''$  terug naar de oorspronkelijke positie door bij  $A''$  het draaipunt P weer op te tellen.  $E = A'' + P$ .

Als één bewerking geschreven wordt dat

 $E = C(A - P) + P$ 

#### Opgaven:

<span id="page-19-1"></span>43. De vierhoek *ABCD* met  $A = (1, 1), B = (2, 5), C = (5, 5)$  en  $D = (3, 7)$  wordt over een hoek van  $\pi/4$  radialen gedraaid om het punt (3,3). Bereken de nieuwe cordinaten van A, B, C en D. (Hint probeer het eerst uit in geogebra).

#### <span id="page-19-0"></span>Voorbeeld 5: Spiegelen in een lijn anders dan de x-as:

Bij het spiegelen van een punt A in een andere lijn dan de x-as kunnen we als volgt te werk gaan:

- Als lijn niet door oorsprong gaat verhuis je de oorsprong zodanig dat die op de lijn komt te liggen. Dit doe je door van A een punt P op de lijn af te trekken.  $A' = A - P$
- Als de lijn hierna niet de x-as is dan draaien we de lijn en ook het punt over een hoek  $\alpha$ zodat die gelijk wordt aan de x-as.  $A'' = CA'$ . De hoek  $\alpha$  kun je eenvoudig verkrijgen door of  $\alpha = -\tan^{-1}$  (richtingscoëfficiënt van de lijn) of door nog een punt Q op de lijn te kiezen, vervolgens de  $\vec{v} = Q - P$  uit te rekenen. Vervolgens bereken je  $\alpha = -\tan^{-1}(y_v/x_v)$ .
- Spiegel nu A<sup>n</sup> door middel van de spiegelmatrix in de x−as. A<sup>nn</sup> = S<sub>x</sub>A<sup>n</sup>
- Draai nu weer terug over hoek van  $-\alpha$  verwerkt in rotatiematrix  $C'$ :  $B = C'A'''$ .
- Vervolgens verhuis je B terug naar het oorspronkelijke coördinatenstelsel door bij B P weer op te tellen.  $G = B + P$

Als één bewerking geschreven wordt dat

 $E = C'S_x C(A - P) + P$ 

#### Opgaven:

- <span id="page-19-2"></span>44. De vierhoek  $ABCD$  met  $A = (1, 1), B = (2, 5), C = (5, 5)$  en  $D = (3, 7)$  wordt gespiegeld in de lijn  $y = x + 1$ . Bereken de nieuwe cordinaten van A, B, C en D. (Hint probeer het eerst uit in geogebra).
- 45. (Als het programmeren nog niet is gestart voorlopig overslaan) Draai het huis uit de GraphicsApplet om het dak.
- 46. (Als het programmeren nog niet is gestart voorlopig overslaan) Spiegel het huis in de lijn  $y = x$ .
- 47. Wiskunde B leerlingen: Toon aan dat  $C'S_xC$  gelijk is aan

$$
\begin{pmatrix}\n\cos(2\alpha) & -\sin(2\alpha) \\
-\sin(2\alpha) & -\cos(2\alpha)\n\end{pmatrix}
$$

## 5 Probleem met combinaties van transformaties:

In de voorbeelden [4](#page-18-1) en [5](#page-19-0) in de vorige sectie is er sprake van een combinatie van optellen met vectoren en vermenigvuldigen met matrices waardoor de terugweg van b.v. punt  $A^{\prime\prime\prime\prime}$  naar G in voorbeeld [5](#page-19-0) bewerkelijk is. Je zag dat het matrixproduct  $C' S_x C$  een nieuwe  $2 \times 2$  matrix is geworden. Het geheel zou gemakkelijker worden als ook een translatie door een vierkante matrix zou kunnen worden geschreven. Stel dat  $T$  een translatie matrix zou zijn en dat  $T'$  de terugkeer translatie zou zijn dan zou G geschreven kunnen worden als  $G = T'C'S_xCTA = FA$ , waarin de transformatie  $F = T'C'S_xCTA$  een vierkante matrix is. De terugweg zou dan kunnen worden door zoiets als delen te doen:  $G = FA \Leftrightarrow A = F^{-1}G$  Hierin is  $F^{-1}$  de omgekeerde transformatie van F ook wel de inverse van F genoemd. Eerder in de tekst hebben we dit voorgesteld als een soort delen door een matrix. Bij delen door getallen geldt:

$$
a^{-1}b = \frac{1}{a} \cdot \frac{b}{1} = \frac{b}{1} \cdot \frac{1}{a} = ba^{-1}
$$
\n(9)

Links en rechts vermenigvuldigen levert het zelfde antwoord. Je hebt in opgave [11](#page-8-0) al gezien dat bij matrix vermenigvuldiging in het algemeen geldt:  $AB \neq BA$ .

Wat wordt er dan gedaan bij  $G = FA \Leftrightarrow A = F^{-1}G$ 

$$
G = FA \Leftrightarrow F^{-1}G = F^{-1}FA \Leftrightarrow F^{-1}G = A
$$
\n<sup>(10)</sup>

We hebben links en rechts van het = teken met  $F^{-1}$  (de inverse matrix van F) vermenigvuldigd. We hebben gelijk de definitie van een inverse matrix te pakken.

$$
F^{-1}F = I \tag{11}
$$

hierin is I een eenheidsmatrix. Ter herinnering: een eenheidsmatrix is een vierkante matrix  $(n \times n)$ met alleen enen op de diagonaal van linksboven naar rechtsonder:

$$
I = \begin{pmatrix} 1 & 0 & 0 \\ 0 & 1 & 0 \\ 0 & 0 & 1 \end{pmatrix}
$$
 is een 3 × 3 eenheidsmatrix.

#### Opgaven:

48. Laat zien dat voor een vector  $\vec{v}$  in 3 dimensies geldt  $I\vec{v} = \vec{v}$  ofwel controleer de vermenigvuldiging:

$$
\left(\begin{array}{ccc}\n1 & 0 & 0 \\
0 & 1 & 0 \\
0 & 0 & 1\n\end{array}\right)\n\left(\begin{array}{c}\nv_x \\
v_y \\
v_z\n\end{array}\right) =\n\left(\begin{array}{c}\nv_x \\
v_y \\
v_z\n\end{array}\right)
$$

49. Wiskunde B leerlingen: Laat zien dat de  $C'$  uit voorbeeld [5](#page-19-0) de inverse is van C ofwel  $C'C =$  $C^{-1}C = I$ . Leg in woorden uit waarom dat voor je gevoel waar moet zijn.

50. Laat zien dat de spiegelmatrix voor een spiegeling in de x-as

$$
S_x = \left(\begin{array}{cc} 1 & 0 \\ 0 & -1 \end{array}\right)
$$

gelijk is aan zijn inverse matrix ofwel  $S_x^{-1} = S_x S_x = I$ . Leg in woorden uit waarom dat voor je gevoel waar moet zijn.

### 5.1 Inverse van een  $2 \times 2$  matrix

De inverse matrix  $A^{-1}$  voor een 2 × 2 matrix  $A = \begin{pmatrix} a & b \\ c & d \end{pmatrix}$  wordt geven door:

$$
A^{-1} = \frac{1}{ad - bc} \left( \begin{array}{cc} d & -b \\ -c & a \end{array} \right) \tag{12}
$$

#### Opgaven:

- 51. Overtuig jezelf dat inderdaad  $A^{-1}A = I$  door de vermenigvuldiging  $A^{-1}A$  uit te voeren
- 52. Bereken de inverse voor de matrices (controleer je antwoord):

a) 
$$
A = \begin{pmatrix} 2 & 1 \\ 5 & 3 \end{pmatrix}
$$
 b)  $B = \begin{pmatrix} -1 & 2 \\ 5 & 3 \end{pmatrix}$  c)  $C = \begin{pmatrix} 1 & 3 \\ 1 & 3 \end{pmatrix}$ 

Wat gaat er mis bij matrix C.

- 53. Bereken de coördinaten van de beeldpunten voor de punten  $P = (1, 2)$  en  $Q = (-2, 3)$  voor ieder van de transformaties A, B en C. Begrijp je nu waarom er geen inverse is voor de matrix C?
- 54. a) Vind nog een punt waarvan het beeld onder C gelijk is aan het punt (7, 7)
	- b) Wat valt je op aan het verband tussen (1, 2),(−2, 3) en het door jouw gevonden punt?
	- c) Toon aan dat alle punten op de lijn  $y = -\frac{1}{3}$  $\frac{1}{3}x + \frac{7}{3}$  worden afgebeeld op het punt (7, 7).
- 55. (wiskunde B leerlingen) Bewijs dat

$$
A^{-1} = \frac{1}{ad - bc} \left( \begin{array}{cc} d & -b \\ -c & a \end{array} \right)
$$

door de volgende vergelijking op te lossen voor  $a', b', c'$  en  $d'$ :

$$
A^{-1}A = \begin{pmatrix} a' & b' \\ c' & d' \end{pmatrix} \begin{pmatrix} a & b \\ c & d \end{pmatrix} = \begin{pmatrix} 1 & 0 \\ 0 & 1 \end{pmatrix} \Leftrightarrow \begin{cases} a'a + b'c &= 1 \\ a'b + b'd &= 0 \\ c'a + d'c &= 0 \\ c'b + d'd &= 1 \end{cases}
$$

De uitdrukking  $ad - bc$  noemt men de determinant ( notatie  $\det(A)$  of  $|A|$ ) van de  $2 \times 2$  $matrix A =$  $\left(\begin{array}{cc} a & b \ c & d \end{array}\right)$ . Er is alleen een inverse matrix voor  $A$  te vinden als de determinant van A niet nul is.

## 6 De translatie als vierkante matrix

Om nu ook een translatie in twee dimensies als vierkante matrix te schrijven kunnen we niet de gewone meetkunde in het platte vlak, de naar de griek [Euclides](http://nl.wikipedia.org/wiki/Euclides_van_Alexandri%C3%AB) vernoemde euclidische meetkunde, blijven gebruiken. We moeten dan overgaan op de zogenoemde [projectieve meetkunde](http://nl.wikipedia.org/wiki/Projectieve_meetkunde) in het projectieve vlak. Voor we daar meer uitleg over geven, gaan we die eerst gewoon gebruiken. De punten en vectoren in het projectieve vlak die overeenkomen met punten in het euclidische vlak krijgen allen een extra element in de kolom.

Bijvoorbeeld de euclidische vector  $\begin{pmatrix} 3 \\ 4 \end{pmatrix}$ 4  $\setminus$ wordt omgezet tot het projectieve vector  $\sqrt{ }$  $\overline{1}$ 3 4 1  $\setminus$ , ofwel in

het algemeen:

$$
\left(\begin{array}{c} a \\ b \end{array}\right) \leftrightarrow \left(\begin{array}{c} a \\ b \\ 1 \end{array}\right) \tag{13}
$$

Het kan in berekeningen voorkomen dat in een projectief punt de derde coördinaat niet gelijk is aan 1. Om dan het bijbehorende euclidische punt te vinden moet alle coördinaten worden geschaald met dezelfde factor opdat de derde coördinaat wel 1 wordt.

Bijvoorbeeld om de projectieve vector  $\vec{v}_p =$  $\sqrt{ }$  $\overline{1}$ 6 8 2  $\setminus$ om te zetten naar een euclidische vector  $\vec{v}_e$  moet

de projectieve vector worden geschaald met een half:  $\vec{v}_p = \frac{1}{2}$ 2  $\sqrt{ }$  $\overline{1}$ 6 8 2  $\setminus$  $\Big\} =$  $\sqrt{ }$  $\overline{1}$ 3 4 1  $\setminus$ . De euclidische vector

is dan gelijk aan  $\vec{v}_e =$  $\left(3\right)$ 4  $\setminus$ . In het algemeen geldt dan:

$$
\left(\begin{array}{c} a \\ b \\ c \end{array}\right) \leftrightarrow \left(\begin{array}{c} a/c \\ b/c \end{array}\right) \tag{14}
$$

Kolom element c kan iedere waarde hebben. Zolang deze waarde niet gelijk is aan nul is een projectief punt om te zetten in euclidisch punt. Als c gelijk is aan nul hebben we een punt op de "horizon". We komen later terug op de betekenis hiervan.

### Opgaven:

56. Geef van de volgende projectieve vectoren de bijbehorende euclidische vectoren:

$$
\left(\begin{array}{c}1\\1\\1\end{array}\right), \left(\begin{array}{c}6\\9\\3\end{array}\right), \left(\begin{array}{c}5\\7.5\\2.5\end{array}\right), \left(\begin{array}{c}50000\\100000\\200000\end{array}\right), \left(\begin{array}{c}-0.003\\0.002\\-0.001\end{array}\right)
$$

### Translatie

In het euclidische vlak werd een punt  $A =$  $\int x$  $\hat{y}$ werplaatst over de euclidische vector  $\begin{pmatrix} a \\ b \end{pmatrix}$ b  $\setminus$ naar het punt A' door de vector bij de coördinaten van A op te tellen.  $A' = \begin{pmatrix} x \\ y \end{pmatrix}$  $\hat{y}$  $\setminus$  $+$  $\int a$ b  $\setminus$ =  $\int x + a$  $y + b$  $\setminus$ In het projectieve vlak wordt deze translatie gegeven door de matrix vermenigvuldiging:

$$
\begin{pmatrix} 1 & 0 & a \\ 0 & 1 & b \\ 0 & 0 & 1 \end{pmatrix} \begin{pmatrix} x \\ y \\ 1 \end{pmatrix} = \begin{pmatrix} x+a \\ y+b \\ 1 \end{pmatrix}
$$
\n(15)

#### Opgaven:

57. Controleer deze matrix vermenigvuldiging.

Ook de andere transformaties herschrijven we nu naar matrices voor het projectieve vlak:

#### Rotatie over een hoek  $\beta$  tegen de klok in:

$$
R = \begin{pmatrix} \cos(\beta) & -\sin(\beta) & 0\\ \sin(\beta) & \cos(\beta) & 0\\ 0 & 0 & 1 \end{pmatrix}
$$
 (16)

Spiegelen in de x-as:

$$
S_x = \begin{pmatrix} 1 & 0 & 0 \\ 0 & -1 & 0 \\ 0 & 0 & 1 \end{pmatrix} \tag{17}
$$

#### Schalen:

$$
V = \begin{pmatrix} v_x & 0 & 0 \\ 0 & v_y & 0 \\ 0 & 0 & 1 \end{pmatrix} \tag{18}
$$

#### Opgaven:

58. Herschrijf voorbeeld [3](#page-18-0) en opgaven [43](#page-19-1) en [44](#page-19-2) als product in de projectieve meetkunde en vereenvoudig die met behulp van matrixvermenigvuldiging tot één matrix

Nu alle transformaties (of wel projectieve afbeelding en) als een  $3 \times 3$  matrix kunnen worden geschreven en omdat ieder van de boven beschreven transformaties een inverse matrix heeft, kunnen we in principe iedere bewerking ongedaan maken. Laat A, B, C en D willekeurige basis transformaties

zijn met inversen  $A^{-1}, B^{-1}, C^{-1}$ , en  $D^{-1}$ , en laat x een representatie zijn van een euclidisch punt in het projectieve vlak. Dan geeft het product  $DCBA$  in  $DCBAx = x'$  de samengestelde transformatie van x naar  $x'$  weer waarin eerst de transformatie A wordt uitgevoerd daarna transformatie B vervolgens transformatie C en als laatste transformatie D. Dit kan dan weer worden omgezet tot een euclidisch punt met het boven beschreven recept. Gaan we uit van het punt  $x'$  dan kunnen we x als volgt weer terug krijgen:

$$
DCBAx = x' \Leftrightarrow
$$
  
\n
$$
D^{-1}DCBAx = D^{-1}x' \Leftrightarrow
$$
  
\n
$$
ICBAx = D^{-1}x' \Leftrightarrow
$$
  
\n
$$
CBAx = D^{-1}x' \Leftrightarrow
$$
  
\n
$$
C^{-1}CBAx = C^{-1}D^{-1}x' \Leftrightarrow
$$
  
\n
$$
BAx = C^{-1}D^{-1}x' \Leftrightarrow
$$
  
\n
$$
Ax = B^{-1}C^{-1}D^{-1}x' \Leftrightarrow
$$
  
\n
$$
x = A^{-1}B^{-1}C^{-1}D^{-1}x'
$$

Ofwel, we kunnen het proces in omgekeerde volgorde stap voor stap terug draaien. Laat nu  $E =$ DCBA de matrix zijn die we krijgen door alle transformatie matrices in de juiste volgorde te vermenigvuldigen dan is  $E^{-1} = A^{-1}B^{-1}C^{-1}D^{-1}$ .

#### Opgaven:

- 59. Toon aan dat inderdaad geldt  $E^{-1}E = EE^{-1} = I$ .
- 60. Gegeven is het euclidische punt  $(1, 1)$ . Dit punt wordt eerst verschoven over een vector  $(2, 1)$ vervolgens wordt dit resultaat over  $\pi/2$  radialen tegen de klok in gedraaid ten opzichte van de oorsprong en vervolgens in de x-as gespiegeld. Geef de samengestelde matrix  $E$  en zijn inverse  $E^{-1}$ .
- 61. Beredeneer op basis van nadenken dat de volgorde van de uitvoer van de transformaties belangrijk is. Verzin daartoe voorbeelden die verschillende eindpunten geven als de transformaties in verschillende volgorde worden uitgevoerd.
- 62. Welke eigenschap van matrixvermenigvuldiging geeft je wiskundig dit inzicht.

## 6.1 Inverse voor een  $3\times3$  matrix (bron [http://nl.wikipedia.org/wiki/Inverse](http://nl.wikipedia.org/wiki/Inverse_matrix)\_m )

Ook in het projectieve vlak is de inverse dus weer belangrijk. Krijg je een willekeurige  $3 \times 3$  matrix dan is daar meestal ook weer een inverse matrix voor uit te rekenen. Hier is het algemene recept :

$$
\text{Laat } A = \begin{pmatrix} a & b & c \\ d & e & f \\ g & h & i \end{pmatrix} \text{ dan is } A^{-1} = \frac{1}{\det(A)} \text{adj}(A).
$$

Dit helpt nog niet veel. Hoe bereken je de determinant det(A) voor een  $3 \times 3$  matrix en wat is adj(A). Het berekenen van een determinant laat zien hoe mooi lineaire algebra is. De determinant van iedere  $n \times n$  matrix kan worden versimpeld tot het berekenen van determinanten van  $2 \times 2$  matrices. Voor onze  $3 \times 3$  matrix A gaat dat als volgt:

$$
\det(A) = a \det\begin{pmatrix} e & f \\ h & i \end{pmatrix} - b \det\begin{pmatrix} d & f \\ g & i \end{pmatrix} + c \det\begin{pmatrix} d & e \\ g & h \end{pmatrix}
$$
  
=  $a(ei - hf) - b(di - gf) + c(dh - eg)$  (19)

 $adj(A)$  wordt de geadjugeerde van A genoemd en is een matrix waarvan de elementen ook door determinanten van  $2 \times 2$  matrices worden verkregen.

$$
adj(A) = \begin{pmatrix} det(\begin{pmatrix} e & f \\ h & i \end{pmatrix}) & -det(\begin{pmatrix} b & c \\ h & i \end{pmatrix}) & det(\begin{pmatrix} b & c \\ e & f \end{pmatrix}) \\ - det(\begin{pmatrix} d & f \\ g & i \end{pmatrix}) & det(\begin{pmatrix} a & c \\ g & i \end{pmatrix}) & -det(\begin{pmatrix} a & c \\ d & f \end{pmatrix}) \\ det(\begin{pmatrix} d & e \\ g & h \end{pmatrix}) & - det(\begin{pmatrix} a & b \\ g & h \end{pmatrix}) & det(\begin{pmatrix} a & b \\ d & e \end{pmatrix}) \end{pmatrix}
$$
(20)

Voorbeeld:

Bereken de inverse van de matrix:

$$
A = \begin{pmatrix} 2 & -1 & 0 \\ 1 & -3 & 2 \\ 3 & 0 & 1 \end{pmatrix}
$$

#### Antwoord:

Stap 1: Bereken de determinant:

$$
det(A) = a(ei - hf) - b(di - gf) + c(dh - eg)
$$
  
= 2(-3 \cdot 1 - 0 \cdot 2) - (-1)(1 \cdot 1 - 3 \cdot 2) + 0(1 \cdot 0 - 3 \cdot (-3))  
= 2(-3) - (-1)(-5) + 0 = -6 - 5 = -11

Stap 2: Maak de geadjugeerde:

$$
\text{adj}(A) = \begin{pmatrix} \det(\begin{pmatrix} -3 & 2 \\ 0 & 1 \end{pmatrix}) & -\det(\begin{pmatrix} -1 & 0 \\ 0 & 1 \end{pmatrix}) & \det(\begin{pmatrix} -1 & 0 \\ -3 & 2 \end{pmatrix}) \\ -\det(\begin{pmatrix} 1 & 2 \\ 3 & 1 \end{pmatrix}) & \det(\begin{pmatrix} 2 & 0 \\ 3 & 1 \end{pmatrix}) & -\det(\begin{pmatrix} 2 & 0 \\ 1 & 2 \end{pmatrix}) \\ \det(\begin{pmatrix} 1 & -3 \\ 3 & 0 \end{pmatrix}) & -\det(\begin{pmatrix} 2 & -1 \\ 3 & 0 \end{pmatrix}) & \det(\begin{pmatrix} 2 & -1 \\ 1 & -3 \end{pmatrix}) \end{pmatrix} = \text{adj}(A) = \begin{pmatrix} -3 & 1 & -2 \\ 5 & 2 & -4 \\ 9 & -3 & -5 \end{pmatrix}
$$

∖

 $\overline{\phantom{a}}$ 

Stap 3: samenvoegen:

$$
A^{-1} = \frac{1}{\det(A)} \text{adj}(A) = \frac{1}{-11} \begin{pmatrix} -3 & 1 & -2 \\ 5 & 2 & -4 \\ 9 & -3 & -5 \end{pmatrix}
$$

Stap 4: controle:

$$
A^{-1}A = \frac{1}{-11} \begin{pmatrix} -3 & 1 & -2 \\ 5 & 2 & -4 \\ 9 & -3 & -5 \end{pmatrix} \begin{pmatrix} 2 & -1 & 0 \\ 1 & -3 & 2 \\ 3 & 0 & 1 \end{pmatrix} = \frac{1}{-11} \begin{pmatrix} -11 & 0 & 0 \\ 0 & -11 & 0 \\ 0 & 0 & -11 \end{pmatrix} = \begin{pmatrix} 1 & 0 & 0 \\ 0 & 1 & 0 \\ 0 & 0 & 1 \end{pmatrix} = I
$$

Dit klopt dus de matrix  $A^{-1}$  uit stap 3 is de gevraagde inverse

#### Opgaven:

63. Bereken de inverse matrices van de matrices 
$$
A = \begin{pmatrix} 1 & 3 & 2 \\ 6 & 5 & 4 \\ 1 & 1 & 1 \end{pmatrix}
$$
 en  $B = \begin{pmatrix} 1 & 0 & 0 \\ -1 & 1 & 0 \\ 0 & 0 & 1 \end{pmatrix}$ .

Je hebt vast gemerkt dat het heel wat bewerkelijker is om een inverse van een  $3 \times 3$  matrix te berekenen dan om de inverse van een 2 ×2 matrix te berekenen. We zullen straks ook nog de inverse van een 4×4 matrix nodig hebben. Ik zal jullie het met de hand uitrekenen hiervan echter besparen. Het trucje blijft hetzelfde alleen vergt het véél meer rekenwerk.

## 7 Beeld bij het projectieve vlak

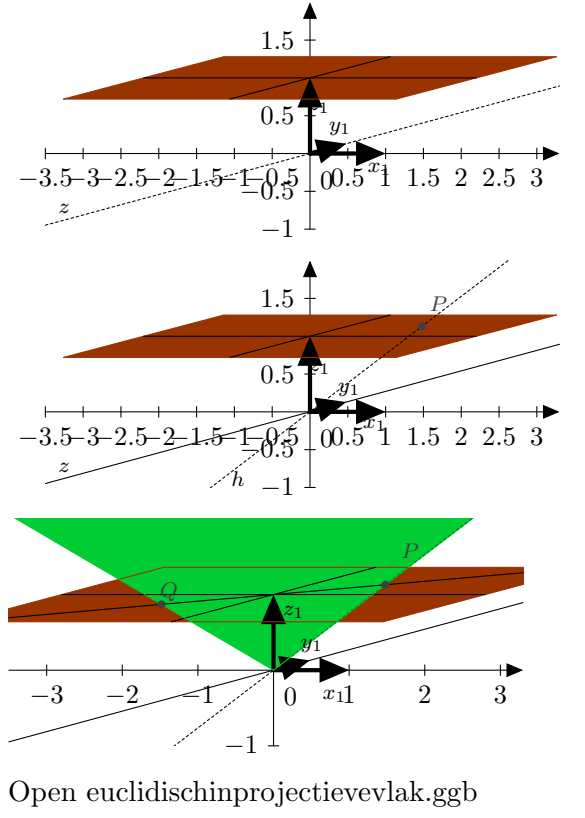

<span id="page-28-0"></span>Figuur 7: Euclidisch vlak in projectieve vlak

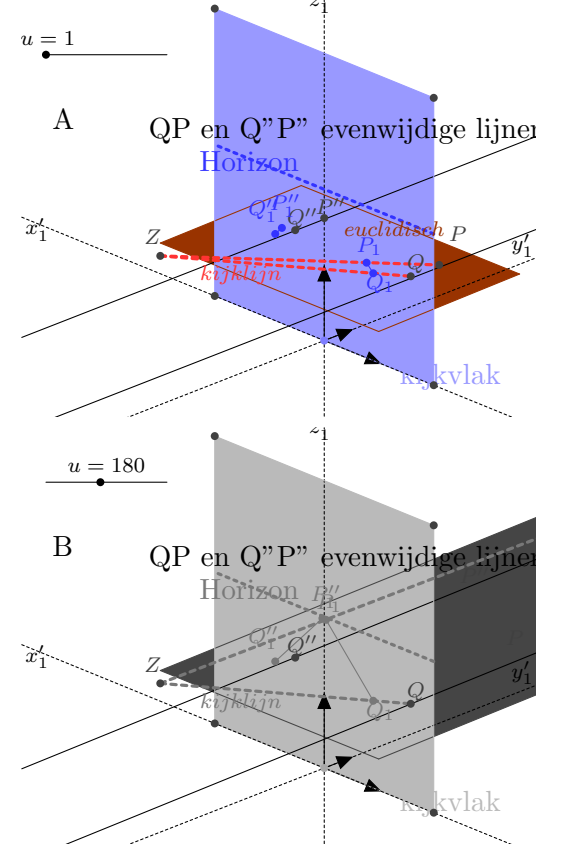

<span id="page-28-1"></span>Figuur 8: Een projectie van euclidisch vlak op ander vlak in projectieve vlak

Open [projectieeuclidischinprojectievevlak.ggb](https://www.johnval.nl/school/informatica/javascriptgrafischprogrammeren/html/geogebra/geogebra.php?file=projectieeuclidischinprojectievevlak.ggb)

We hebben tot nu toe met het projectieve vlak gerekend zonder daar een beeld bij te hebben. Dat rekenen deden we met behulp van een vector met drie elementen of wel drie coördinaten. Als we die x, y en z noemen dan zijn we eigenlijk bezig in een drie dimensionale ruimte. Echter er zijn wel wat beperkingen. We hebben al gezien dat het projectieve punt  $(a, b, c)$  gelijk is aan het projectieve punt  $(a/c, b/c, 1)$ . De waarde van c is dus slechts een factor waarmee we een punt  $(e, f, 1)$  in een echte driedimensionale wereld schalen. Het punt  $P = (e, f)$  uit de euclidische ruimte wordt het punt  $P = (e, f, 1)$  in het projectieve vlak.

In het bovenste deel van figuur [7](#page-28-0) kunnen we de euclidische ruimte beschouwen als het vlak door  $(0, 0, 1)$  evenwijdig aan het  $(x, y, 0)$  grondvlak.

In de middelste figuur zie je het punt projectieve punt P getekend als een lijn door de oorsprong en het bijbehorende euclidische punt in het oranje vlak. Ofwel een projectief punt wordt weergegeven met een lijn door de oorsprong O in een drie dimensionale weergave.

Evenzo wordt de euclidische lijn PQ omgezet in een projectieve lijn door het weer te geven als een vlak door de oorsprong en de punten P en Q.

Waarom heet de wiskunde hier projectieve wiskunde?

We komen steeds dichter bij het echte doel van dit werk. Namelijk het afbeelden van de werkelijkheid op een scherm. Het euclidische vlak werd hierboven als een vlak niet door de oorsprong getekend. Je zou kunnen zeggen: we kijken vanuit O op het euclidische vlak. We zouden echter ook een ander kijkpunt kunnen aannemen en vanuit die positie een foto willen maken van het euclidische vlak. Ofwel loop naar de gang. Beschouw de vloer als het euclidische vlak. Maak met je handen een rechthoek en kijk daardoor naar de vloer.

#### Wat zie je?

Je ziet de vloer in perspectief. Dat wil zeggen de grenslijnen tussen muur en vloer lijken naar elkaar toe te gaan. Je weet waarschijnlijk wel van de tekenlessen dat evenwijdige lijnen in perspectivische tekeningen op de horizon bij elkaar komen. De horizon komt op die plek in je beeld terecht waar vanuit je oog een lijn evenwijdig aan de vloer denkbeeldig je beeld snijdt. In figuur [8](#page-28-1) is getracht dit in een tekening duidelijk te maken. De figuur is te vinden in het geogebra bestand Open projectie euclidisch in [projectieve](https://www.johnval.nl/school/informatica/javascriptgrafischprogrammeren/html/geogebra/geogebra.php?file=projectie_euclidisch_in_projectieve_vlak.ggb) vlak.ggb . Het is zinvol dit bestand te openen om een dynamischer beeld van het onderstaande te krijgen. Gebruik het schuifje u in de applet en bekijk het resultaat voordat je verder leest. In de figuur is het bruine vlak het euclidische vlak. Het blauwe de foto (ofwel het kijkvlak). Z is het kijkpunt van waaruit je de foto neemt. De lijnen door  $P$  en  $Q$  en door  $P''$  en  $Q''$  zijn evenwijdig. De lijnstukken  $P_1Q_1$  en  $P''_1Q''_1$  zijn de beelden van  $PQ$  en  $P''Q''$  in de foto.

Een beeld van een euclidisch punt, bijvoorbeeld Q, krijg je door de rechte lijn QZ (rode stippellijn) te snijden met het kijkvlak (blauwe vlak). Het snijpunt  $Q_1$  is het beeldpunt. In deel A van de figuur zijn P en P'' dichtbij  $Q$  en  $Q''$ . In deel B zijn P en P'' 180 keer verder weg gezet. Je ziet dan dat de afbeeldingen  $P_1$  en  $P_1''$  van respectievelijk  $P$  en  $P''$  nu bijna op elkaar op de horizon liggen.

Er zit hier nog wel een adder onder het gras want wat we net hebben gedaan is een projectie in een 3 dimensionale euclidische ruimte. Dat is ook wat we uiteindelijk willen. Om het rekenen te te verduidelijken moeten echter eerst nog even ingaan op projecties binnen de 2 dimensionale euclidische ruimte ofwel het euclidische vlak.

Bij projecties binnen een vlak kunnen we niet de ruimte in. De afbeeldingen die we wel kunnen maken zijn afbeeldingen van punten op een lijn (zie de figuur hiernaast). De wiskundige techniek om de coördinaten van de beeldpunten te berekenen gaan we nu leren.

<span id="page-29-0"></span>Figuur 9: Een projectie van euclidisch punt op een kijklijn

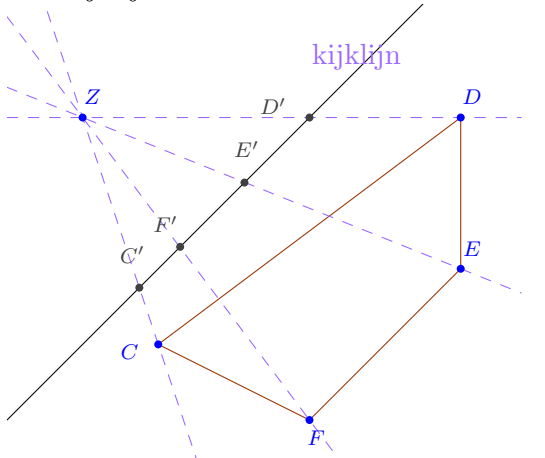

Open [projectiepuntoplijninprojectievevlak.ggb](https://www.johnval.nl/school/informatica/javascriptgrafischprogrammeren/html/geogebra/geogebra.php?file=projectiepuntoplijninprojectievevlak.ggb)

## 8 Coördinaten op de kijklijn

Een 3D wereld afbeelden op een foto (of kijkvlak of het computerscherm) gaat, zoals we straks laten zien, precies het zelfde als het afbeelden van een 2D wereld op een lijn zoals in figuur [9.](#page-29-0) De taak die we moeten uitvoeren is de coördinaten van de beeldpunten te berekenen op de kijklijn (kijkvlak in 3D) (1). In 3D moeten we daarna het kijkvlak als een "euclidisch vlak beschouwen" (2) en de kijkvlak coördinaten nog naar schermcoördinaten vertalen (3).

Kijkende vanuit Z wordt een punt P afgebeeld op een punt W op kijklijn. Om de coördinaten van W te krijgen moeten we een lijn m trekken vanuit het kijkpunt Z door P en deze snijden met de kijklijn l. In het projectieve vlak zijn Z en P gegeven door de vectoren:

$$
Z = \left(\begin{array}{c} x_z \\ y_z \\ z_z \end{array}\right) , P = \left(\begin{array}{c} x_p \\ y_p \\ z_p \end{array}\right)
$$

Ook de lijn l kunnen we als een vector gaan schrijven. Daartoe moet er eerst weer wat begrip over de euclidische lijn worden uitgebreid.

In het begin van dit document hebben we gezien dat een meer algemenere schrijfwijze voor een lijn  $l : ax + by = d$  is. Om naar een vector notatie van de lijn in het projectieve vlak te komen brengen we ook de term d naar links:

 $l: ax + by - d = 0$  ofwel  $l: ax + by + c = 0$  met  $c = -d$ .

De x en y in deze vergelijking zijn de euclidische coördinaten voor een punt. In de vertaling naar het projectieve vlak werd het euclidische punt uitgebreid met een derde co¨ordinaat z die voor een echt euclidisch punt gelijk is aan 1. We schrijven nu ook z in de vergelijking:  $l : ax + by + cz = 0$ . Voor een projectief punt dat niet op l ligt zal deze vergelijking niet kloppen en is  $l : ax + by + cz \neq 0$ .

#### Opgaven:

64. Gegeven is de projectieve lijn :  $k : x - 2y + 3z = 0$ . Bepaal of de volgende projectieve punten wel of niet op de lijn  $k$  liggen.

$$
A = \begin{pmatrix} 5 \\ 1 \\ -1 \end{pmatrix}, B = \begin{pmatrix} 3 \\ -3 \\ -3 \end{pmatrix}, C = \begin{pmatrix} 1 \\ 1 \\ -\frac{1}{2} \end{pmatrix}, D = \begin{pmatrix} 1 \\ 2 \\ 1 \end{pmatrix}
$$

In het projectieve vlak is het punt Q het zelfde als  $f \cdot Q$  voor een willekeurig getal f ongelijk 0 want zoals eerder geschreven: een punt wordt weergegeven als een lijn door de oorsprong in een 3D weergave van het projectieve vlak. Zo zullen de coördinaten van  $3 \cdot A$  en  $0.0001 \cdot B$  uit de opgave ook aan de vergelijking voor de lijn voldoen. Controleer dit. Voor een projectieve lijn introduceren we lijn-coördinaten die worden gegeven door de coëfficiënten voor de  $x, y$  en z:

$$
l = \left(\begin{array}{c} a_l \\ b_l \\ c_l \end{array}\right)
$$

Ook hier geldt  $l = f \cdot l$  voor een willekeurig getal f ongelijk 0 want als we de hele vergelijking voor l met f vermenigvuldigen krijgen we dezelfde oplossing voor  $x, y$  en z. In de opgave is

$$
l = \left(\begin{array}{c} 1 \\ -2 \\ 3 \end{array}\right).
$$

Vervangen we die coördinaten door 3l dan blijft de vergelijking gelden. Zowel een lijn als een punt worden nu gegeven als een vector ofwel een matrix met één kolom. Voor een nog kortere notatie van een lijn, die ook handig is voor hogere dimensies, introduceren we het inproduct (ook wel dot product genoemd) van twee vectoren  $v$  en  $w$  als :

$$
\langle v, w \rangle = \left\langle \begin{pmatrix} v_1 \\ v_2 \\ \vdots \\ v_n \end{pmatrix}, \begin{pmatrix} w_1 \\ w_2 \\ \vdots \\ w_n \end{pmatrix} \right\rangle = v_1 w_1 + v_2 w_2 + \dots + v_n w_n \tag{21}
$$

Het resultaat van een inproduct is een getal (eigenlijk doen we het zelfde bij het uitrekenen van matrixelementen bij een matrixvermenigvuldiging). Dit inproduct van twee vectoren heeft de volgende eigenschappen:

- $\langle v, w \rangle = \langle w, v \rangle$
- $\bullet < v, fw > = < f v, w > = f < v, w >$
- $\langle v, (u+w) \rangle = \langle v, u \rangle + \langle v, w \rangle$

Een punt W ligt dus op een projectieve lijn l als geldt  $\langle l, W \rangle = 0$ 

Er is nog een heel andere manier om een vergelijking van een lijn te krijgen. Dit lichten we toe met de lijn door de punten Z en P en de lijn m die daar doorheen gaat. Een lijn wordt omgezet tot een vlak door oorsprong in een 3D weergave van het projectieve vlak. Een willekeurig punt in dit vlak kun je als volgt krijgen:

$$
P' = fP + gZ \tag{22}
$$

waarin f en g gewone getallen. In wiskundige taal zeggen we  $P'$  is een lineaire combinatie van de vectoren P en Z.

#### Opgaven:

65. In figuur [10](#page-32-0) is een situatie weergegeven. Open de applet en overtuig jezelf dat door f en g te veranderen je in elk willekeurig punt kan komen.

66. Gegeven zijn de punten 
$$
Z = \begin{pmatrix} 1 \\ 2 \\ 4 \end{pmatrix}
$$
,  $P = \begin{pmatrix} 1 \\ 1 \end{pmatrix}$ 

$$
\begin{pmatrix} 4 \\ 1 \end{pmatrix}
$$
 Bereken de coördinaten van *P'* als  
a)  $f = 3, g = 4$   
b)  $f = -1, g = 1$ 

<span id="page-32-0"></span>Figuur 10: Twee vectoren uit O spannen een vlak door O op

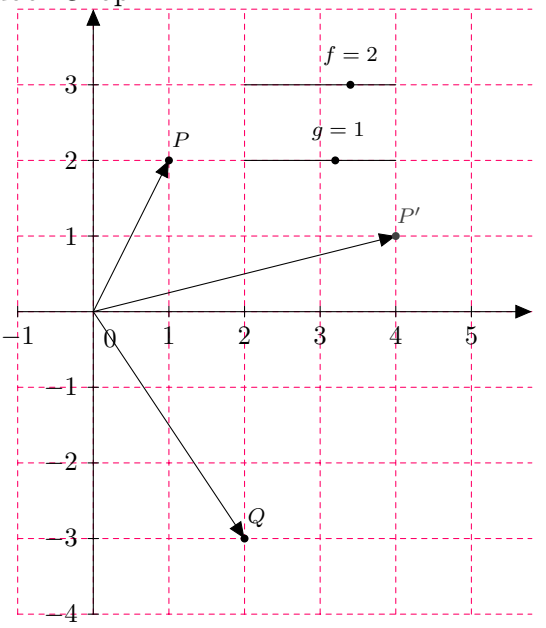

Open [vlakdoorOPQ.ggb](https://www.johnval.nl/school/informatica/javascriptgrafischprogrammeren/html/geogebra/geogebra.php?file=vlakdoorOPQ.ggb)

De twee vormen voor een projectieve lijn hebben met een bepaalde bedoeling geïntroduceerd. Het is namelijk mogelijk om met deze twee vormen eenvoudig een snijpunt van twee lijnen uit te rekenen. We willen het snijpunt W van de lijn  $m$  door het kijkpunt  $Z$  en het punt  $P$  met de kijklijn  $l : a_l x + b_l y + c_l z = 0$  met lijncoördinaten

$$
l=\left(\begin{array}{c} a_l \\ b_l \\ c_l \end{array}\right).
$$

Het snijpunt  $W = (x, y, z)$  ligt op l dus er geldt:

$$
\langle l, W \rangle = 0 \tag{23}
$$

W ligt ook op de lijn m door P en Z en is te schrijven als een lineaire combinatie van P en Z:

$$
W = \lambda P + \mu Z \tag{24}
$$

We zijn dus op zoek naar getallen  $\lambda$  en  $\mu$  die er voor zorgen dat W zowel l als op m komt te liggen. We nemen nu de vorm voor  $m$  en vullen die in in de vorm voor  $l$ :

$$
\langle l, W \rangle = \langle l, (\lambda P + \mu Z) \rangle = 0
$$

Volgens de eigenschappen van het inproduct is dit laatste gelijk aan:

$$
\lambda < l, P > +\mu < l, Z > = 0
$$

Hieruit lossen we  $\mu$  op

$$
\mu=-\lambda\frac{}{}
$$

Merk op dat omdat het kijkpunt Z niet op kijklijn l ligt is  $\langle l, Z \rangle \neq 0$ . Invullen in de voorwaarde van  $W$  op  $m$  levert:

$$
W = \lambda P - \lambda \frac{}{} Z = \lambda (P - \frac{}{} Z)
$$

Omdat in het projectieve vlak  $fW = W$  kunnen we  $\lambda$  gewoon weglaten:

$$
W = P - \frac{}{}Z
$$

Links en rechts vermenigvuldigen met het getal $< l, Z >$ geeft

$$
W= P-Z
$$

We gebruiken weer het argument  $fW = W$  zodat overblijft

$$
W =  P -  Z
$$
\n
$$
\tag{25}
$$

Tijd voor een voorbeeld:

Vraag: Gegeven zijn de euclidische punten:  $Z =$  $\sqrt{ }$ 3 2  $\setminus$  $P =$  $\begin{pmatrix} 1 \end{pmatrix}$ 4  $\setminus$ op de lijn m en de lijn  $l : x = -1$ 

Geef de euclidische coördinaten van het snijpunt W van de lijnen  $l$  en  $m$ .

Antwoord:

De projectieve versies van  $Z$  en  $P$  zijn: $Z =$  $\sqrt{ }$  $\mathcal{L}$ 3 2  $\setminus$  $\Big\}$ ,  $P =$  $\sqrt{ }$  $\overline{1}$ 1 4  $\setminus$ en de lijn-coördinaten voor

1 1 de projectieve lijn  $l : 1x + 0y + 1z = 0$  zijn  $l = \vert$  $\sqrt{ }$ 1  $\overline{0}$  $\setminus$  $\cdot$ 

1 Nu is  $\langle l, Z \rangle = 1 \times 3 + 0 \times 2 + 1 \times 1 = 4$  en  $\langle l, P \rangle = 1 \times 1 + 0 \times 4 + 1 \times 1 = 2$ . Dus

$$
W = 4P - 2Z = 4\begin{pmatrix} 1 \\ 4 \\ 1 \end{pmatrix} - 2\begin{pmatrix} 3 \\ 2 \\ 1 \end{pmatrix} = \begin{pmatrix} -2 \\ 12 \\ 2 \end{pmatrix}.
$$

Schalen zodat de  $z$  coördinaat van  $W$  gelijk wordt aan 1 levert:

 $W =$  $\sqrt{ }$  $\overline{1}$ −1 6 1  $\setminus$ . In het euclidische vlak is dit dus het punt  $W =$  $\left($  -1 6  $\setminus$ . Een snelle controle met

behulp van geogebra [\(11\)](#page-34-0) laat zien dat dit juist is.

### Opgaven:

- <span id="page-34-2"></span>67. Gegeven zijn de euclidische punten:  $Z =$  $\begin{pmatrix} 1 \end{pmatrix}$ 2  $\setminus$  $, P =$  $\sqrt{5}$ 2  $\setminus$ op de lijn m en de lijn  $l : x + y = -1$ . Bereken op bovenstaande wijze de euclidische coördinaten van het snijpunt  $W$  van de lijnen  $l$ en m.
- <span id="page-34-3"></span>68. Gegeven zijn de euclidische punten:  $Z =$  $\left( \begin{array}{c} 9 \end{array} \right)$ 2  $\setminus$  $, P =$  $\bigg($  0 6  $\setminus$ op de lijn m en de lijn  $l : x + 3y = -3$ .

Bereken op bovenstaande wijze de euclidische coördinaten van het snijpunt  $W$  van de lijnen  $l$ en m.

Ons streven was om alles via matrixvermenigvuldiging met P op te lossen. Hoewel heel elegant willen we het inproduct met P in de vergelijking  $W = < l, Z > P - < l, P > Z$  omschrijven totdat we een matrixvermenigvuldiging met P overhouden. Besef eerst dat

<span id="page-34-1"></span>
$$
W =  P -  Z =  P - Z .
$$
\n<sup>(26)</sup>

<span id="page-34-0"></span>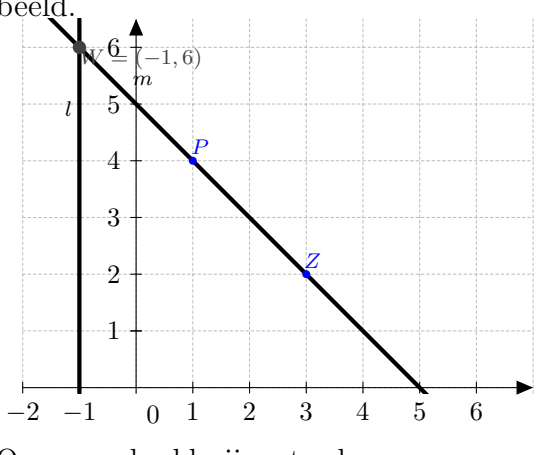

Open [voorbeeldsnijpunt.ggb](https://www.johnval.nl/school/informatica/javascriptgrafischprogrammeren/html/geogebra/geogebra.php?file=voorbeeldsnijpunt.ggb)

Verder is

$$
\langle l, P \rangle = l_x P_x + l_y P_y + l_z P_z = \begin{pmatrix} l_x & l_y & l_z \end{pmatrix} \begin{pmatrix} P_x \\ P_y \\ P_z \end{pmatrix} = l^T P.
$$

Hierin is  $l^T$  de getransponeerde van de vector  $l =$  $\sqrt{ }$  $\overline{1}$  $l_x$  $l_y$  $l_{z}$  $\setminus$ . Ter herinnering [3.3.2:](#page-8-1) in het algemeen is

de getransponeerde van een matrix  $M$  een nieuwe matrix  $M'$  waarin de rijen en kolommen verwisseld zijn. Ofwel de eerste rij van M wordt de eerste kolom van M', de tweede rij van M wordt de tweede kolom van  $M'$ , etc.

Voorbeeld:

De getransponeerde van de matrix  $M =$  $\left(\begin{array}{ccc} 1 & 2 & 3 \\ 4 & 5 & 6 \end{array}\right)$  is  $M' =$  $\sqrt{ }$  $\overline{1}$ 1 4 2 5 3 6  $\setminus$ . Gebruikmakend van deze nieuwe schrijfwijze van het inproduct vervangen we alleen  $\langle l, P \rangle$  in [\(26\)](#page-34-1):

 $W = < l$ ,  $Z > P - Zl^T P$ .

Het lijkt of we P nu buiten haakjes kunnen brengen. Het probleem is nog dat  $\langle l, Z \rangle$  een getal is en  $Zl^T$  een  $3 \times 3$  matrix (Waarom?). Dit probleem kunnen op lossen door P in  $\langle l, Z \rangle$  P met de driedimensionale eenheidsmatrix  $I_3$  te vermenigvuldigen. Dit geeft:

$$
W =  I_3P - Zl^T P = ( I_3 - Zl^T)P
$$
\n
$$
(27)
$$

waarin  $\langle l, Z \rangle I_3 - Zl^T$  een  $3 \times 3$  matrix is.

Samenvattend:

Bij een projectie in het vlak van een punt P op een lijn l vanuit kijkpunt Z wordt het beeldpunt W op lijn l uitgerekend door de matrixvermenigvuldiging  $W = MP$  waarin  $M = 1, Z > I_3 - Zl^T$ 

Voorbeeld:

Vraag: Gegeven zijn de euclidische punten Z =  $\left(3\right)$ 2  $\setminus$ ,  $P =$  $\begin{pmatrix} 1 \end{pmatrix}$ 4  $\setminus$ op m en de lijn  $l : x = -1$ . Geef de euclidische coördinaten van het snijpunt  $W$  van de lijnen  $l$  en  $m$ .

Antwoord:

De projectieve versies van *Z* en *P* zijn:
$$
Z = \begin{pmatrix} 3 \\ 2 \\ 1 \end{pmatrix}, P = \begin{pmatrix} 1 \\ 4 \\ 1 \end{pmatrix}
$$
 en de projectieve lijn-coördinaten

voor de projectieve lijn  $l: 1x + 0y + 1z = 0$  zijn  $l =$  $\overline{1}$ 0 1  $\cdot$ 

Nu is  $\langle l, Z \rangle = 1 \times 3 + 0 \times 2 + 1 \times 1 = 4$ . De matrix M'wordt dan:

$$
M =  I_3 - Zl^T = 4 \begin{pmatrix} 1 & 0 & 0 \\ 0 & 1 & 0 \\ 0 & 0 & 1 \end{pmatrix} - \begin{pmatrix} 3 \\ 2 \\ 1 \end{pmatrix} (1 \ 0 \ 1)
$$

$$
= \begin{pmatrix} 4 & 0 & 0 \\ 0 & 4 & 0 \\ 0 & 0 & 4 \end{pmatrix} - \begin{pmatrix} 3 & 0 & 3 \\ 2 & 0 & 2 \\ 1 & 0 & 1 \end{pmatrix} = \begin{pmatrix} 1 & 0 & -3 \\ -2 & 4 & -2 \\ -1 & 0 & 3 \end{pmatrix}
$$

Het projectieve snijpunt wordt dan

$$
W = MP = \begin{pmatrix} 1 & 0 & -3 \\ -2 & 4 & -2 \\ -1 & 0 & 3 \end{pmatrix} \begin{pmatrix} 1 \\ 4 \\ 1 \end{pmatrix} = \begin{pmatrix} -2 \\ 12 \\ 2 \end{pmatrix}
$$

Schalen naar  $W_z = 1$  levert weer het bijbehorende euclidische punt  $W =$  $\left($  -1 6  $\setminus$ .

Het voorbeeld laat zien dat het proces om de matrix M te bepalen lastiger is dan het direct uitrekenen zoals in het vorige voorbeeld is gedaan. Echter we hebben nu een matrix we met alle punten in een mogelijke wereld kunnen vermenigvuldigen. Dit levert winst. Bovendien is de matrix M alleen afhankelijk van het kijkpunt Z en de kijklijn l.

#### Opgaven:

69. Doe de opgaven [67](#page-34-2) en [68](#page-34-3) nog een keer maar nu gebruikmakend van de matrix M.

## 9 De stap naar 3D

Nu zijn we aan het einde gekomen van alle benodigde theorie in het projectieve vlak. We willen echter 3D tekeningen en animaties in perspectief kunnen maken. Daartoe is het nodig om ook de stap van de euclidische ruimte naar de projectieve ruimte te maken. Je zal zien dat we de theorie die we voor het projectieve vlak hebben opgesteld direct kunnen gebruiken in de projectieve ruimte. Er is alleen een probleem met het opstellen van een drie dimensionale rotatie.

We zetten de transformaties nogmaals op een rij en gebruiken direct de projectieve meetkunde. In de euclidische ruimte heeft een punt of vector drie coördinaten die weer uitgebreid wordt met een vierde coördinaat om naar de projectieve ruimte te komen:

$$
P = \left(\begin{array}{c} P_x \\ P_y \\ P_z \end{array}\right) \rightarrow P = \left(\begin{array}{c} P_x \\ P_y \\ P_z \\ 1 \end{array}\right)
$$

De projectieve ruimte is dus een vier dimensionale ruimte. Een punt in de projectieve ruimte is weer een lijn door de oorsprong. Een lijn is in die ruimte weer een vlak door de oorsprong. Extra is nu het vlak in de projectieve ruimte. Dit is nu een drie dimensionale ruimte die de oorsprong bevat. De euclidische ruimte krijgen we door de vierde coördinaat in de projectieve weergave van een punt weer naar 1 te schalen.

### Translatie:

Een translatie (verplaatsing) over de euclidische vector  $\vec{t}$  in 3D  $(a, b, c)$  wordt dan de projectieve ruimte gegeven door de matrix:

$$
T = \begin{pmatrix} 1 & 0 & 0 & a \\ 0 & 1 & 0 & b \\ 0 & 0 & 1 & c \\ 0 & 0 & 0 & 1 \end{pmatrix}
$$
 (28)

### Schalen:

Vergroten van een of meerdere coördinaten van vector kan worden uitgevoerd door vermenigvuldigen met de matrix:

$$
V = \begin{pmatrix} v_x & 0 & 0 & 0 \\ 0 & v_y & 0 & 0 \\ 0 & 0 & v_z & 0 \\ 0 & 0 & 0 & 1 \end{pmatrix}
$$
 (29)

## Spiegelen:

Spiegelen kan behalve in de oorsprong en de assen nu ook in vlakken plaatsvinden. Spiegelen in andere lijnen en vlakken is lastiger. Daar kijken we straks naar.

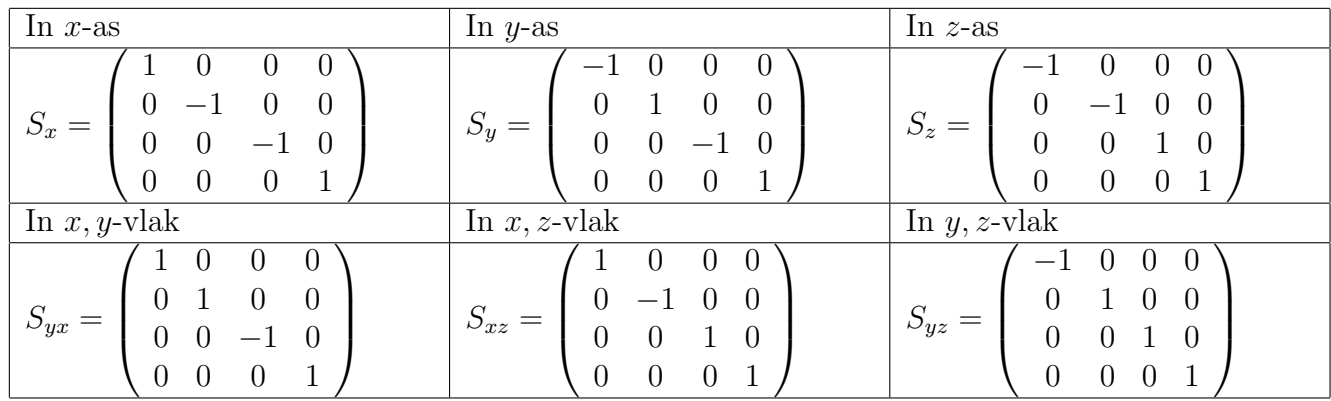

## Roteren:

Rotaties zijn nu anders. De simpele rotatie is niet meer die om de oorsprong, want daar kan nu in alle richtingen om worden gedraaid. De eenvoudigste rotaties zijn die om één van de assen:

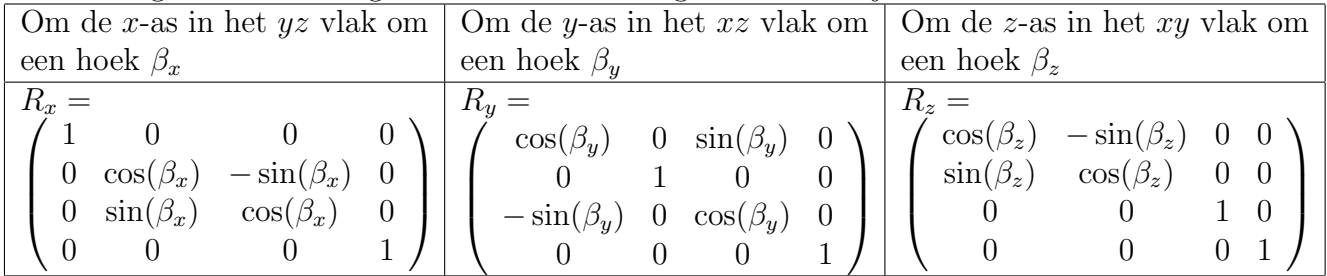

Je ziet in dat in de rotatie om de y-as het minteken bij de sinus van plek is gewisseld. Dit komt omdat als je vanuit de y-as naar het xz vlak kijkt, de positieve x-as de verticale-as is en de de positieve z-as de horizontale-as. N.B.: Iedere rotatie om de oorsprong kan altijd door rotaties om slechts twee van de assen worden beschreven. De keuze welke twee assen je neemt is hierin vrij.

## Spiegelen en rotatie om een lijn niet door de oorsprong:

Bij een spiegeling of rotatie om een lijn, die niet door de oorsprong gaat, moeten we net als bij het spiegelen in 2D eerst met een samengestelde transformatie de lijn op één van de assen leggen, dan doen we de spiegeling of rotatie vervolgens passen we de inverse van de transformatie weer toe. Dit klinkt eenvoudig, echter om een willekeurige lijn op een as te krijgen zijn meestal een translatie en twee rotaties nodig. We zullen dit nogal lastige proces illustreren aan de hand van een voorbeeld.

Vraag:

Gegeven is de lijn door de euclidische punten  $P = (1, 2, 1)$  en  $Q(-1, 3, 2)$  waarom we het punt  $K = (1, 1, 1)$  om een hoek van  $\pi/6$  radialen (= 30°) willen draaien.

Antwoord:

- Stap over op de projectieve ruimte zodat  $P_p = (1, 2, 1, 1)$  en  $Q_p(-1, 3, 2, 1)$ .
- Transleer de te spiegelen objecten over b.v. de vector  $-\vec{OP} = (-1, -2, -1)$ . Dit geeft de translatie matrix

$$
T = \left(\begin{array}{rrr} 1 & 0 & 0 & -1 \\ 0 & 1 & 0 & -2 \\ 0 & 0 & 1 & -1 \\ 0 & 0 & 0 & 1 \end{array}\right)
$$

We weten ook gelijk dat de inverse  $T^{-1}$  van T gelijk is aan:

$$
T^{-1} = \left(\begin{array}{rrr} 1 & 0 & 0 & 1 \\ 0 & 1 & 0 & 2 \\ 0 & 0 & 1 & 1 \\ 0 & 0 & 0 & 1 \end{array}\right)
$$

- toon dit aan door te laten zien dat  $T^{-1}T = I_4$
- Vervolgens berekenen we de verschilvector  $v = Q P =$  $\sqrt{ }$  $\overline{\mathcal{L}}$  $-2$ 1 1 0  $\setminus$ die de richting van de lijn

door P en Q weergeeft.

• Deze roteren we eerst naar bijvoorbeeld het  $x, z$  vlak door de lijn door  $v$  om de z-as te draaien. De hoek die  $v$  maakt met het  $x, z$  vlak kan als volgt bepaalt worden: Kijk loodrecht van boven op het  $x, y$  vlak en bekijk de projectie  $u$  van  $v$  op dit vlak. In het

 $x, y$  vlak heeft deze de richting  $\vec{u} =$  $\sqrt{ }$  $\vert$ −2 1  $\theta$ 0  $\setminus$ . De hoek  $\beta_z$  waarom we v om de z-as moeten draaien is dan  $\beta_z = -\tan^{-1}\left(\frac{v_y}{v_x}\right)$  $v_x$  $= -\tan^{-1}(-1/2) = 0.464$ . Zodat

$$
R_z = \begin{pmatrix} \cos(0.464) & -\sin(0.464) & 0 & 0 \\ \sin(0.464) & \cos(0.464) & 0 & 0 \\ 0 & 0 & 1 & 0 \\ 0 & 0 & 0 & 1 \end{pmatrix} \text{ en } R_z^{-1} = \begin{pmatrix} \cos(-0.464) & -\sin(-0.464) & 0 & 0 \\ \sin(-0.464) & \cos(-0.464) & 0 & 0 \\ 0 & 0 & 1 & 0 \\ 0 & 0 & 0 & 1 \end{pmatrix}
$$

Het beeld  $v'$  van  $v$  is dan:

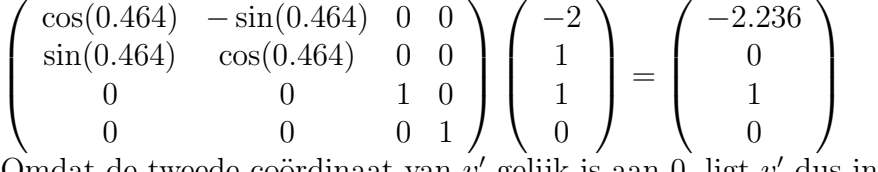

Omdat de tweede coördinaat van  $v'$  gelijk is aan 0, ligt  $v'$  dus in het  $x, z$  vlak.

• Als we in het  $x, z$  vlak naar de  $x$ -as toe draaien, draaien we naar de verticale as. Naar de horizontale as (in dit geval de z-as) draaien is een draaiing over de hoek  $-\alpha$ , waarin  $\alpha$  de hoek is die een vector in het xz vlak maakt met de horizontale as. Een draaiing naar de verticale as is dan een draaiing om een hoek van  $\frac{\pi}{2} - \alpha$ . In het x, z vlak draaien we v' dus op de x-as door om de y-as te draaien om hoek  $\beta_Y = \frac{\pi}{2} - \alpha$  gegeven door  $\beta_Y = \frac{\pi}{2} - \tan^{-1}(\frac{v'_x}{v'_z}) = \frac{\pi}{2} - \tan^{-1}(-2.236) =$ 2, 721.

Zodat

Het

$$
R_y = \begin{pmatrix} \cos(2.721) & 0 & \sin(2.721) & 0 \\ 0 & 1 & 0 & 0 \\ -\sin(2.721) & 0 & \cos(2.721) & 0 \\ 0 & 0 & 0 & 1 \end{pmatrix} \text{ en } R_y^{-1} = \begin{pmatrix} \cos(-2.721) & 0 & -\sin(-2.721) & 0 \\ 0 & 1 & 0 & 0 \\ \sin(-2.721) & 0 & \cos(-2.721) & 0 \\ 0 & 0 & 0 & 1 \end{pmatrix}
$$
  
beeld v" van v' is dan: 
$$
\begin{pmatrix} \cos(2.721) & 0 & \sin(2.721) & 0 \\ 0 & 1 & 0 & 0 \\ -\sin(2.721) & 0 & \cos(2.721) & 0 \\ 0 & 0 & 0 & 1 \end{pmatrix} \begin{pmatrix} -2.236 \\ 0 \\ 1 \\ 0 \end{pmatrix} = \begin{pmatrix} 2.449 \\ 0 \\ 0 \\ 0 \end{pmatrix}
$$

• We zien nu dat  $v''$  langs de  $x - as$  ligt. Als laatste hebben we nu nog de rotatie matrix om een draaiing om de x-as met de gewenste hoek van  $\pi/6$  radialen nodig:

$$
R_x = \left(\begin{array}{cccc} 1 & 0 & 0 & 0 \\ 0 & \cos(\pi/6) & -\sin(\pi/6) & 0 \\ 0 & \sin(\pi/6) & \cos(\pi/6) & 0 \\ 0 & 0 & 0 & 1 \end{array}\right)
$$

• De verschillende versies van v hebben we alleen uitgerekend om inzicht in het proces te geven. We zijn echter geïnteresseerd in het beeld van  $K'$  van K als gevolg van een rotatie om de lijn  $PQ$ . De berekening die  $K'$  levert is nu gelijk aan:

$$
K^\prime=T^{-1}R_z^{-1}R_y^{-1}R_xR_yR_zTK
$$

Eerst is T op K toegepast vervolgens  $R_z$  gevolgd door  $R_y$ , enz...

• Definieer de transformatie  $G = T^{-1}R_z^{-1}R_y^{-1}R_xR_yR_zT$  dan is  $K' = GK$ 

#### Opgaven:

- 70. Bereken eerst de matrix G en bereken daarmee het beeld van K. Bereken ook het beeld van het punt  $L = (2, 2, 2)$ .
- 71. Bereken  $G^{-1}$  en bepaal wat het origineel H was voor het beeldpunt  $H' = (3, 3, 3)$  van de transformatie G.
- 72. Gegeven is het punt  $P = (1, 1, 0)$ .
	- a) Bepaal het beeld  $P'$  door P te draaien om de x-as met hoek  $\beta_x = \pi/6$  radialen
	- b) Bepaal het beeld  $P''$  door  $P'$  te draaien om de x-as met hoek  $\beta_y = \pi/4$  radialen
	- c) Bepaal het beeld  $P'''$  door  $P''$  te draaien om de z-as met hoek  $\beta_z = \pi/2$  radialen

73. Gegeven is de lijn door de euclidische punten  $P = (1, 1, 1)$  en  $Q(2, 2, 2)$ . Bepaal het het beeldpunt K' door het punt  $K = (1, 0, 0)$  om een hoek van  $\pi/2$  radialen (= 90°) om de lijn PQ te draaien.

# <span id="page-42-0"></span>10 Van werkelijkheid naar computerscherm. (The viewing pipeline)

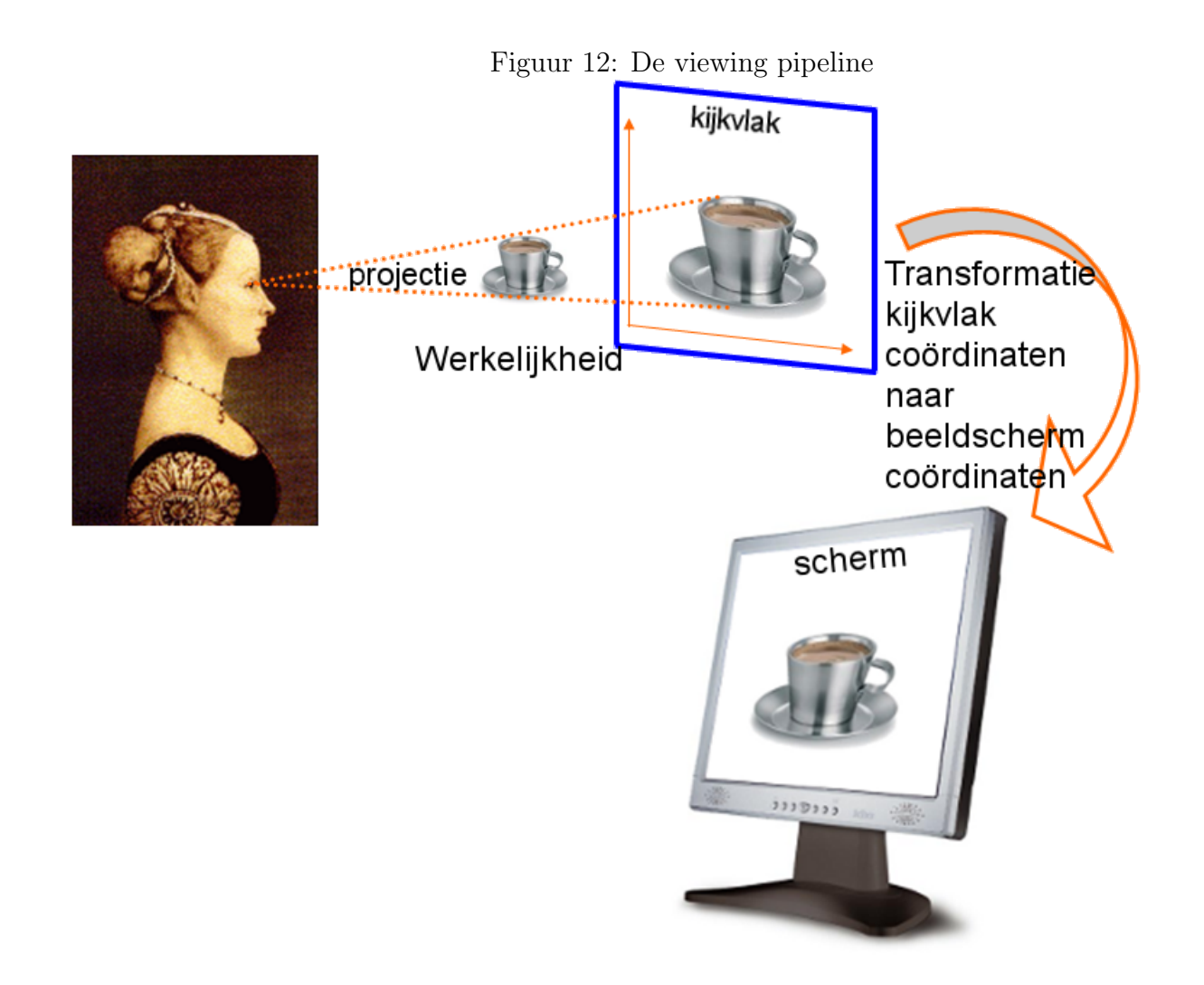

In figuur [12](#page-42-0) zie je wat er moet gebeuren om een werkelijkheid op het beeldscherm weer te geven. Stap 1: Eerst ziet het oog (kijkpunt) een werkelijkheid die wordt geprojecteerd op het kijkvlak. Alle punten in deze actie (kijkpunt, punten in werkelijkheid en punten van afbeelding in kijkvlak) hebben wereldcoördinaten. Stap 2: De punten in het kijkvlak moeten dan nog vertaald worden naar schermcooördinaten.

We zullen de volledige bewerking doen aan de hand van het voorbeeld in figuur [13.](#page-43-0) In het voorbeeld is het kijkvlak  $l : x + y + z = 1$  het kijkpunt  $Z = (0, 3, 3)$  en de werkelijkheid  $P = (0, 2, 2)$ .

Stap 1: Deze stap is eigenlijk gelijk aan wat we in de 2D situatie hebben gedaan. Er is een kijkpunt Z en een werkelijkheid P die wordt afgebeeld op een punt W in het kijkvlak  $l$  gebruikmakende van homogene coördinaten (projectieve ruimte). Zonder bewijs kan deze stap worden gegeven door de volgende matrixvermenigvuldiging:  $W = MP$  waarin  $M = \lt$  $l, Z > I_4 - Zl^T$ 

 $\sqrt{ }$ 

 $\overline{0}$ 3 3  $\setminus$ 

 $\Bigg\}$ ,  $P=$ 

 $\sqrt{ }$ 

 $\theta$ 2 2  $\setminus$ 

 $\Big\}$ 

 $\overline{\phantom{a}}$ 

 $\overline{\mathcal{L}}$ 

Voorbeeld: homogene coördinaten:

 $\setminus$ 

 $\Bigg\}$ ,  $Z =$ 

 $l =$ 

 $\sqrt{ }$ 

1 1 1

 $\overline{\phantom{a}}$ 

<span id="page-43-0"></span>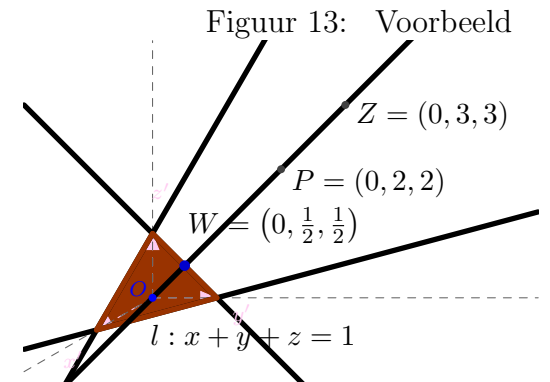

Open [projectie3D1.ggb](https://www.johnval.nl/school/informatica/javascriptgrafischprogrammeren/html/geogebra/geogebra.php?file=projectie3D1.ggb)

$$
\begin{pmatrix}\n-1 & 1 & 1 \\
1 & 1 & 1\n\end{pmatrix}
$$
\n
$$
\begin{pmatrix}\n1 & 1 & 1 \\
1 & 1 & 1 \\
1 & 1 & 1\n\end{pmatrix}
$$
\n
$$
\begin{pmatrix}\n1 & 1 & 1 \\
2 & 1 & 1 \\
1 & 1 & 1\n\end{pmatrix} = \begin{pmatrix}\n0 & 0 & 0 & 0 \\
3 & 3 & 3 & -3 \\
3 & 3 & 3 & -3 \\
1 & 1 & 1 & -1\n\end{pmatrix}
$$
\n
$$
M = 5 \begin{pmatrix}\n1 & 0 & 0 & 0 \\
0 & 1 & 0 & 0 \\
0 & 0 & 1 & 0 \\
0 & 0 & 0 & 1\n\end{pmatrix} - \begin{pmatrix}\n0 & 0 & 0 & 0 \\
3 & 3 & 3 & -3 \\
3 & 3 & 3 & -3 \\
3 & 3 & 3 & -3 \\
1 & 1 & 1 & -1\n\end{pmatrix} = \begin{pmatrix}\n5 & 0 & 0 & 0 \\
-3 & 2 & -3 & 3 \\
-3 & -3 & 2 & 3 \\
-1 & -1 & -1 & 6\n\end{pmatrix}
$$
\n
$$
W = MP = \begin{pmatrix}\n5 & 0 & 0 & 0 \\
-3 & 2 & -3 & 3 \\
-3 & -3 & 2 & 3 \\
-1 & -1 & -1 & 6\n\end{pmatrix} \begin{pmatrix}\n0 \\
2 \\
2 \\
1\n\end{pmatrix} = \begin{pmatrix}\n0 \\
1 \\
1\n\end{pmatrix} = \begin{pmatrix}\n0 \\
1/2 \\
1/2 \\
1\n\end{pmatrix}
$$

In de euclidische ruimte is dit dus het punt  $W = (0, 1/2, 1/2)$ 

### Opgaven:

- 74. Bereken in het voorbeeld de coördinaten van het beeldpunt voor de werkelijke punten  $Q =$  $(1, 2, 2)$  en  $R = (2, 1, 1)$
- 75. Bepaal bij het voorbeeld de projectie matrix M voor een ander kijkpunt namelijk  $Z = (1, 2, 2)$ en bereken de coördinaten van de beeldpunten voor  $P, Q$  en  $R$ .

Stap 2: Deze stap is iets lastiger. Eigenlijk moet deze in twee stukken worden gedaan: Stap 2a:Het kijkvlak moet een 2D assenstelsel krijgen zodat we het 3D beeldpunt W in 2D in het kijkvlak

coördinaten stelsel weergeven. Stap 2b: Vertaal het kijkvlak coördinatenstelsel naar het beeldscherm coördinatenstelsel.

**Stap 2a:** Hier gaan we als volgt te werk: We zoeken een matrix K die de homogene 3D coördinaten van W omzet in homogene 2D coördinaten voor W (noem deze  $W_l$ ) in het kijkvlak. Ofwel  $W_l = KW$ . Voor het bepalen van K is bedacht dat het handiger is om eerst de matrix  $G$  die  $W_l$  in W omzet te bepalen. Ofwel  $W = GW_l$ . Daarna kunnen we K op basis van G uitrekenen.

Bepalen van de matrix K: De matrix K moet een  $3 \times 4$  matrix zijn. (waarom?)

Gegeven een kijkvlak  $l : ax + by + cz + w = 0$ . In het kijkvlak moeten we een punt en twee vectoren kiezen die, voor het assenstelsel binnen K, de oorsprong en de assen worden.

We kiezen willekeurige een oorsprong Θ in dit vlak:

| algemeen                                                                       | voorbeeld                                                     |
|--------------------------------------------------------------------------------|---------------------------------------------------------------|
| $\Theta = \begin{pmatrix} \theta_x \\ \theta_y \\ \theta_z \\ 1 \end{pmatrix}$ | $\Theta = \begin{pmatrix} 1/2 \\ 1/2 \\ 0 \\ 1 \end{pmatrix}$ |

Kies een richtingsvector u voor de x-as in dit vlak en een richtingsvector v voor de y-as in dit vlak zodanig dat deze loodrecht op elkaar staan (twee vectoren staan loodrecht op elkaar als het inproduct  $\langle u, v \rangle = 0$ ).

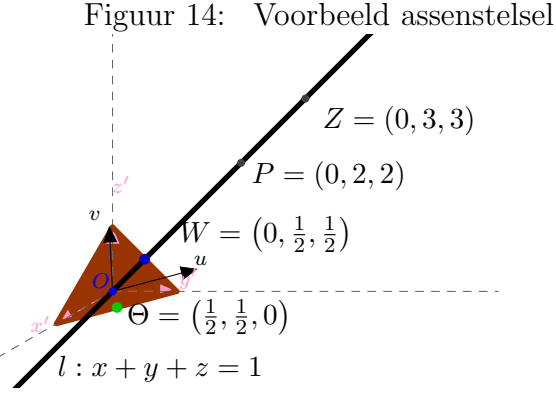

Open [projectie3D2.ggb](https://www.johnval.nl/school/informatica/javascriptgrafischprogrammeren/html/geogebra/geogebra.php?file=projectie3D2.ggb)

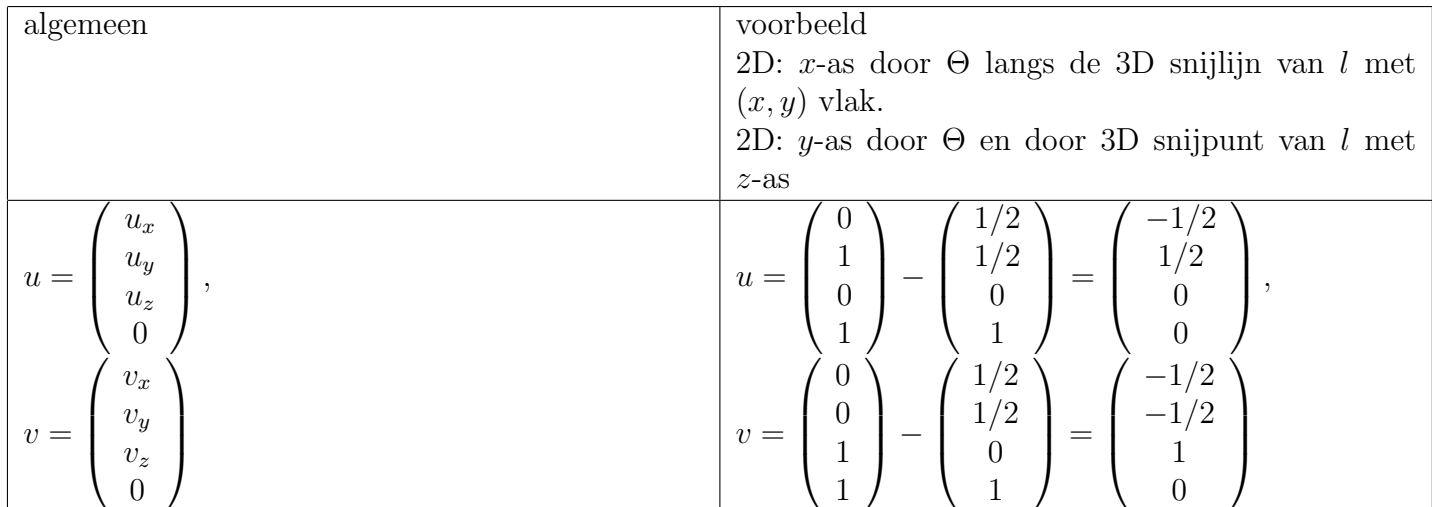

De laatste coördinaten van  $u$  en  $v$  zijn gelijk aan 0. In de projectieve ruimte willen we hier een richting en niet een punt. Eerder hebben we gemeld dat een 0 als laatste coördinaat inhield dat een

punt op de horizon ligt. Een andere betekenis is dat het de richting aangeeft van alle lijnen die een zelfde snijpunt op de horizon krijgen.

Maak van u en v eenheidsvectoren  $e_u, e_v$  door te delen door hun lengte. (De lengte (of norm) van een vector kan worden berekend met behulp van de stelling van Pythagoras, maar handiger als lengte  $u = \sqrt{\langle u, u \rangle} = \sqrt{u_x^2 + u_y^2 + u_z^2 + u_p^2}$ ).

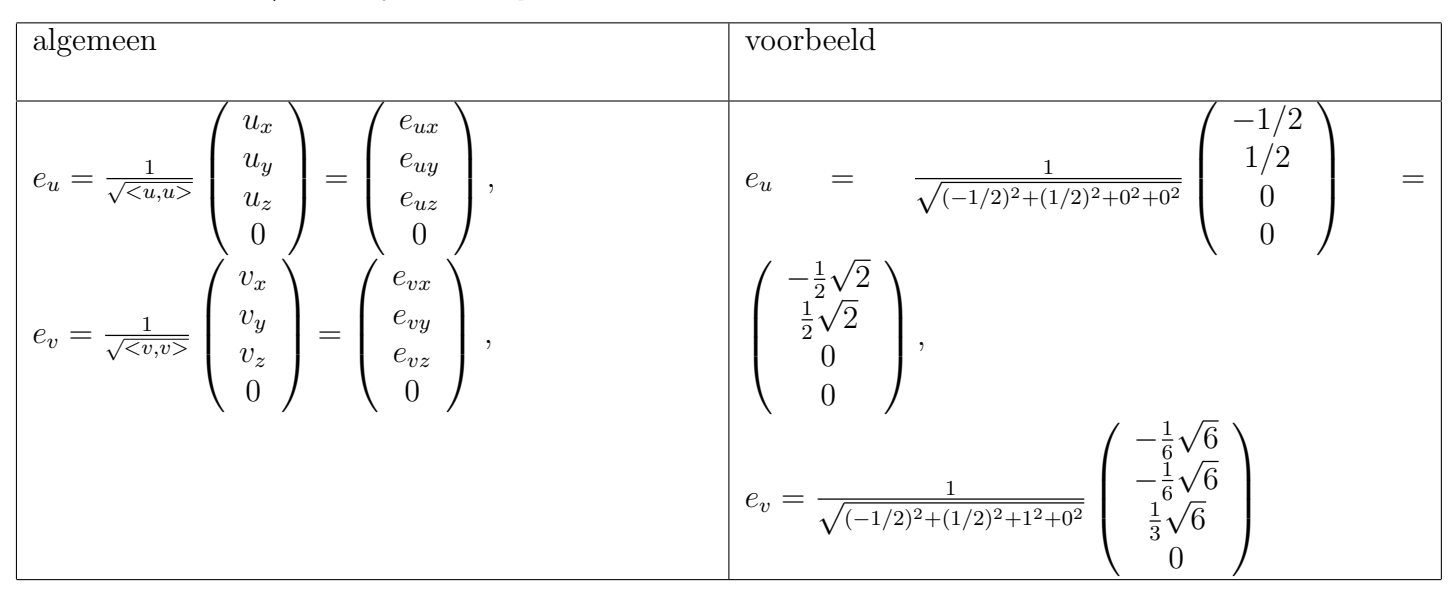

In de projectieve ruimte is de het euclidische vlak een driedimensionale structuur. Je weet dat een lijn door twee punten wordt bepaald, voor een vlak heb je drie punten nodig. Het is dus niet verwonderlijk dat we voor een driedimensionale structuur nog een vierde punt nodig hebben. We kiezen daartoe het punt T dat gelijk is aan  $T = \Theta + e_u + e_v$ .

In de projectieve vlak versie van het kijkvlak moeten de 2D homogene coördinaten van  $\Theta, e_u, e_v$  en T in het assenstelsel in het kijkvlak $\Theta_l, e_{ul}, e_{vl}, T_l$ gelijk zijn aan:

$$
\Theta_l = \left(\begin{array}{c} 0\\0\\1 \end{array}\right), e_{ul} = \left(\begin{array}{c} 1\\0\\0 \end{array}\right), e_{vl} \left(\begin{array}{c} 0\\1\\0 \end{array}\right), T_l = \left(\begin{array}{c} 1\\1\\1 \end{array}\right)
$$

Voor de terugweg  $W = GW'$  moet nu gelden dat  $\Theta_l, e_{ul}, e_{vl}$  en  $T_l$  door  $G$  worden afgebeeld op  $\Theta, e_u, e_v$ en  $T$ , ofwel

$$
G\left(\begin{array}{cccc} 0 & 1 & 0 & 1 \\ 0 & 0 & 1 & 1 \\ 1 & 0 & 0 & 1 \end{array}\right) = \left(\begin{array}{cccc} \theta_x & e_{ux} & e_{vx} & \theta_x + e_{ux} + e_{ux} \\ \theta_y & e_{uy} & e_{vy} & \theta_y + e_{uy} + e_{vy} \\ \theta_z & e_{uz} & e_{vz} & \theta_z + e_{uz} + e_{vz} \\ 1 & 0 & 0 & 1 \end{array}\right)
$$

Het is eenvoudig in te zien dat G er als volgt uit ziet:

$$
G = \left(\begin{array}{ccc} e_{ux} & e_{vx} & \theta_x \\ e_{uy} & e_{vy} & \theta_y \\ e_{uz} & e_{vz} & \theta_z \\ 0 & 0 & 1 \end{array}\right)
$$

Zonder een bewijs te geven dat dit echt zo is, kan de matrix K voor  $W_l = KW$  als volgt worden berekend:

$$
K = (G^T G)^{-1} G^T
$$

Terug naar het voorbeeld: De matrix G wordt:

$$
G = \begin{pmatrix} -\frac{1}{2}\sqrt{2} & -\frac{1}{6}\sqrt{6} & \frac{1}{2} \\ \frac{1}{2}\sqrt{2} & -\frac{1}{6}\sqrt{6} & \frac{1}{2} \\ 0 & \frac{1}{3}\sqrt{6} & 0 \\ 0 & 0 & 1 \end{pmatrix}
$$
  
\n
$$
G^{T}G = \begin{pmatrix} -\frac{1}{2}\sqrt{2} & \frac{1}{2}\sqrt{2} & 0 & 0 \\ -\frac{1}{6}\sqrt{6} & -\frac{1}{6}\sqrt{6} & \frac{1}{3}\sqrt{6} & 0 \\ \frac{1}{2} & \frac{1}{2} & 0 & 1 \end{pmatrix} \begin{pmatrix} -\frac{1}{2}\sqrt{2} & -\frac{1}{6}\sqrt{6} & \frac{1}{2} \\ \frac{1}{2}\sqrt{2} & -\frac{1}{6}\sqrt{6} & \frac{1}{2} \\ 0 & \frac{1}{3}\sqrt{6} & 0 \\ 0 & 0 & 1 \end{pmatrix} = \begin{pmatrix} 1 & 0 & 0 \\ 0 & 1 & -\frac{1}{6}\sqrt{6} \\ 0 & -\frac{1}{6}\sqrt{6} & \frac{3}{2} \end{pmatrix}
$$

$$
(GTG)-1 = \begin{pmatrix} 1 & 0 & 0 \ 0 & 1 & -\frac{1}{6}\sqrt{6} \\ 0 & -\frac{1}{6}\sqrt{6} & \frac{3}{2} \end{pmatrix}^{-1} = \frac{1}{\det(GTG)} adj(GTG)
$$
  
\n
$$
= \frac{1}{\frac{4}{3}} \begin{pmatrix} \frac{4}{3} & 0 & 0 \ 0 & \frac{3}{2} & \frac{1}{6}\sqrt{6} \\ 0 & \frac{3}{2}\sqrt{6} & 1 \end{pmatrix} = \begin{pmatrix} 1 & 0 & 0 \ 0 & \frac{9}{8} & \frac{1}{8}\sqrt{6} \\ 0 & \frac{1}{8}\sqrt{6} & \frac{3}{4} \end{pmatrix}
$$
  
\n
$$
K = \begin{pmatrix} 1 & 0 & 0 \ 0 & \frac{9}{8} & \frac{1}{8}\sqrt{6} \\ 0 & \frac{9}{8} & \frac{1}{8}\sqrt{6} \\ 0 & \frac{1}{8}\sqrt{6} & \frac{3}{4} \end{pmatrix} \begin{pmatrix} -\frac{1}{2}\sqrt{2} & \frac{1}{2}\sqrt{2} & 0 & 0 \\ -\frac{1}{6}\sqrt{6} & -\frac{1}{6}\sqrt{6} & \frac{1}{3}\sqrt{6} & 0 \\ -\frac{1}{6}\sqrt{6} & -\frac{1}{6}\sqrt{6} & \frac{1}{3}\sqrt{6} & 0 \\ \frac{1}{2} & \frac{1}{2} & 0 & 1 \end{pmatrix} = \begin{pmatrix} -\frac{1}{2}\sqrt{2} & \frac{1}{2}\sqrt{2} & 0 & 0 \\ -\frac{1}{8}\sqrt{6} & -\frac{1}{8}\sqrt{6} & \frac{3}{8}\sqrt{6} & \frac{1}{8}\sqrt{6} \\ -\frac{1}{4} & \frac{1}{4} & \frac{1}{4} & \frac{3}{4} \end{pmatrix}
$$

Dus in het assenstelsel dat we in het kijkvlak hebben gekozen zijn de coördinaten  $(W_l)$  voor het beeldpunt W gelijk aan  $W_l = KW$  ofwel

$$
W_l = \begin{pmatrix} -\frac{1}{2}\sqrt{2} & \frac{1}{2}\sqrt{2} & 0 & 0\\ -\frac{1}{8}\sqrt{6} & -\frac{1}{8}\sqrt{6} & \frac{3}{8}\sqrt{6} & \frac{1}{8}\sqrt{6}\\ \frac{1}{4} & \frac{1}{4} & \frac{1}{4} & \frac{3}{4} \end{pmatrix} \begin{pmatrix} 0\\ \frac{1}{2}\\ \frac{1}{2}\\ 1 \end{pmatrix} = \begin{pmatrix} \frac{1}{4}\sqrt{2} \\ \frac{1}{4}\sqrt{6} \\ 1 \end{pmatrix}
$$

**Stap 2b:** Wat rest is  $W_l$  om te zetten in schermcoördinaten. Dit hebben we al gedaan in voorbeeld [1](#page-16-0) t/m [3\(](#page-18-0)opgaven [33](#page-16-1) t/m [42\)](#page-18-2). Stel dat het venster op ons scherm de afmetingen  $600 \times 400$  (600 pixels breed en 400 hoog) heeft en dat we in ons kijkvenster Θ in het midden willen hebben ( dus op (300, 200) en dat één eenheid in het kijkvenster overeenkomt met 100 pixels op het scherm. We moeten dus schalen met en factor 100, gevolgd door een verschuiving van (0, 0) naar (300, 200) ofwel translatie over de vector (300, 200). Dan moeten we nog spiegelen in de x-as en als laatste nog een verschuiving over  $(0, 400)$  om alles weer in beeld te krijgen. We gebruiken weer homogene coördinaten om uit te komen op een matrixvermenigvuldiging  $W_s = BW_l$ .

Schalen met 
$$
100 \Rightarrow S = \begin{pmatrix} 100 & 0 & 0 \\ 0 & 100 & 0 \\ 0 & 0 & 1 \end{pmatrix}
$$
  
Translatie over  $(300, 200) \Rightarrow T_1 = \begin{pmatrix} 1 & 0 & 300 \\ 0 & 1 & 200 \\ 0 & 0 & 1 \end{pmatrix}$   
Spiegelen in de  $x$ -as  $\Rightarrow D = \begin{pmatrix} 1 & 0 & 0 \\ 0 & -1 & 0 \\ 0 & 0 & 1 \end{pmatrix}$   
Translatie over  $(0, y_{max}) \Rightarrow T_2 = \begin{pmatrix} 1 & 0 & 0 \\ 0 & 1 & 400 \\ 0 & 0 & 1 \end{pmatrix}$ 

Al deze bewerkingen samenvoegen levert de matrix B.

$$
B = T_2DT_1S = \begin{pmatrix} 1 & 0 & 0 \\ 0 & 1 & 400 \\ 0 & 0 & 1 \end{pmatrix} \begin{pmatrix} 1 & 0 & 0 \\ 0 & -1 & 0 \\ 0 & 0 & 1 \end{pmatrix} \begin{pmatrix} 1 & 0 & 300 \\ 0 & 1 & 200 \\ 0 & 0 & 1 \end{pmatrix} \begin{pmatrix} 100 & 0 & 0 \\ 0 & 100 & 0 \\ 0 & 0 & 1 \end{pmatrix}
$$

$$
= \begin{pmatrix} 1 & 0 & 0 \\ 0 & -1 & 400 \\ 0 & 0 & 1 \end{pmatrix} \begin{pmatrix} 100 & 0 & 300 \\ 0 & 100 & 200 \\ 0 & 0 & 1 \end{pmatrix} = \begin{pmatrix} 100 & 0 & 300 \\ 0 & -100 & 200 \\ 0 & 0 & 1 \end{pmatrix}
$$

De schermcoördinaten  $W_s$  van het beeldpunt zijn dan

$$
W_s = BW_l = \begin{pmatrix} 100 & 0 & 300 \\ 0 & -100 & 200 \\ 0 & 0 & 1 \end{pmatrix} \begin{pmatrix} \frac{1}{4}\sqrt{2} \\ \frac{1}{4}\sqrt{6} \\ 1 \end{pmatrix} = \begin{pmatrix} 25\sqrt{2} + 300 \\ -25\sqrt{6} + 200 \\ 1 \end{pmatrix} = \begin{pmatrix} 335 \\ 139 \\ 1 \end{pmatrix}
$$

#### Alles in één stap

De stappen die we hebben gedaan komen neer op de volgende serie veranderingen: $P\rightarrow W\rightarrow W_{l}\rightarrow$  $W_s$  met behulp van de volgende berekeningen:  $W = MP$ ,  $W_l = KW$  en  $W_s = BW_l$ . Dit kunnen we ook weer als een bewerking A schrijven: $\widetilde{W_s} = B K M P = \widetilde{A P}$  waarin,

$$
A = \begin{pmatrix} 100 & 0 & 300 \\ 0 & -100 & 200 \\ 0 & 0 & 1 \end{pmatrix} \begin{pmatrix} -\frac{1}{2}\sqrt{2} & \frac{1}{2}\sqrt{2} & 0 & 0 \\ -\frac{1}{8}\sqrt{6} & -\frac{1}{8}\sqrt{6} & \frac{3}{8}\sqrt{6} & \frac{1}{8}\sqrt{6} \\ \frac{1}{4} & \frac{1}{4} & \frac{1}{4} & \frac{3}{4} \end{pmatrix} \begin{pmatrix} 5 & 0 & 0 & 0 \\ -3 & 2 & -3 & -3 \\ -3 & -3 & 2 & 3 \\ -1 & -1 & -1 & 6 \end{pmatrix}
$$
  
= 
$$
\begin{pmatrix} 100 & 0 & 300 \\ 0 & -100 & 200 \\ 0 & 0 & 1 \end{pmatrix} \begin{pmatrix} -5\sqrt{2} & \sqrt{2} & -\frac{3}{2}\sqrt{2} & \frac{3}{2}\sqrt{2} \\ -\frac{3}{4}\sqrt{6} & -\frac{3}{2}\sqrt{6} & \sqrt{6} & \frac{3}{2}\sqrt{6} \\ -1 & -1 & -1 & 6 \end{pmatrix}
$$

$$
= \begin{pmatrix} -500\sqrt{2} - 300 & 100\sqrt{2} - 300 & -150\sqrt{2} - 300 & 150\sqrt{2} + 1800 \\ 75\sqrt{6} - 200 & 150\sqrt{6} - 200 & -100\sqrt{6} - 200 & -150\sqrt{6} + 1200 \\ -1 & -1 & -1 & 6 \end{pmatrix}
$$

$$
W_s = AP = \begin{pmatrix} -500\sqrt{2} - 300 & 100\sqrt{2} - 300 & -150\sqrt{2} - 300 & 150\sqrt{2} + 1800 \\ 75\sqrt{6} - 200 & 150\sqrt{6} - 200 & -100\sqrt{6} - 200 & -150\sqrt{6} + 1200 \\ -1 & -1 & -1 & 6 \end{pmatrix} \begin{pmatrix} 0 \\ 2 \\ 2 \\ 1 \end{pmatrix}
$$
  
=  $\begin{pmatrix} 50\sqrt{2} + 600 \\ -50\sqrt{6} + 200 \\ 2 \end{pmatrix} = \begin{pmatrix} 25\sqrt{2} + 300 \\ -25\sqrt{6} + 200 \\ 1 \end{pmatrix} = \begin{pmatrix} 335 \\ 139 \\ 1 \end{pmatrix}$ 

## Opgaven:

75. Bereken in het voorbeeld de schermcoördinaten voor de werkelijke punten  $Q = (1, 2, 2)$  en  $R = (2, 1, 1)$ .

# 11 Navigatie door de wereld

Je hebt nu gezien hoe we punten door transformaties een andere plek kunnen geven. Je hebt ook gezien hoe we een wereld via een kijkpunt en een beeldvlak kunnen projecteren op het scherm. Stel je wilt nu een spel maken waarin jij als speler het kijkpunt bent. Dan zijn er twee acties die kunnen plaatsvinden:

- 1. er beweegt wat in de wereld,
- 2. de speler beweegt in de wereld.

De beweging van een object in de wereld kun je wiskundig beschouwen als een transformatie van dat object waardoor er een nieuwe wereld komt die moet worden afgebeeld.

Een beweging van de speler zorgt voor een ander kijkpunt en een ander kijkvlak. Echter je kunt een beweging van de speler ook beschouwen als een stilstand van de speler en een tegengestelde beweging van de hele wereld. Hierdoor zijn beide acties wiskundig gezien gelijk. Het verschil zit alleen in de hoeveelheid te transformeren objecten in de wereld. In het eerste geval is het ´e´en object, in het tweede geval zijn het alle objecten.

Laat O een object in de wereld zijn getekend als een verzameling lijnen die n punten verbinden. Dan kun je O in homogene coördinaten weergeven als een  $4 \times n$  matrix. Een beweging van het object of een beweging van de speler is een mogelijke combinatie van transleren, roteren, spiegelen en schalen. Ieder op zich geeft dat een 4×4 transformatie matrix. Na samenvoegen (matrices vermenigvuldigen) geeft dit ook weer een  $4 \times 4$  transformatie matrix. Laten we die matrix even T noemen.

Voor de speler kiezen we een vaste positie en vast beeldvlak in de wereld om alles te kunnen afhandelen als ´e´en actie. Als we dit doen is de matrix A zoals we die in de vorige sectie hebben afgeleid altijd dezelfde tenzij we aan het venster op het scherm gaan sleutelen.

De homogene schermcoördinaten van het object  $(S)$  krijgen we nu door de vermenigvuldiging:

$$
S = ATO
$$

De punten in S moeten dan alleen nog van homogeen naar euclidisch worden omgezet waarna ze getekend kunnen worden.

In een door jouw geschreven programma kun je er dus voor kiezen om A constant te maken en T en het object O waar nodig te veranderen.

Conclusie: Wiskundig gezien is het afbeelden van een 3D wereld op een scherm niet heel erg ingewikkeld, maar in een gedetailleerde 'wereld' is het aantal berekeningen enorm.

Verder: Tot nu toe hebben we alleen punten getransformeerd. De ligging van punten en daaruit gevormde objecten hebben ook nog een plaats ten opzichte van elkaar en hebben kleuren en kunnen ook nog een belichting hebben. Omdat dit in 3D tekeningen op de computer allemaal aanwezig kan zijn is daar natuurlijk ook wiskundig gereedschap voor. Helaas gaat dat teveel tijd kosten in deze cursus, maar niets let je om je daar in te verdiepen.

# 12 Voorbeeld toets

Gegeven is het object O (een viervlak) in de wereld gedefinieerd door de euclidische punten

$$
P = \begin{pmatrix} 1 \\ 1 \\ 0 \end{pmatrix}, Q = \begin{pmatrix} 3 \\ 1 \\ 0 \end{pmatrix}, R = \begin{pmatrix} 2 \\ 3 \\ 0 \end{pmatrix}, S = \begin{pmatrix} 2 \\ 2 \\ 4 \end{pmatrix}.
$$

De kijker bevindt zich op het euclidische punt  $K =$  $\overline{1}$ 0 −1 1  $\setminus$  $\cdot$ Het kijkvlak is gegeven door de vergelijking  $l : 0x + 1y + 0z = 0$ .

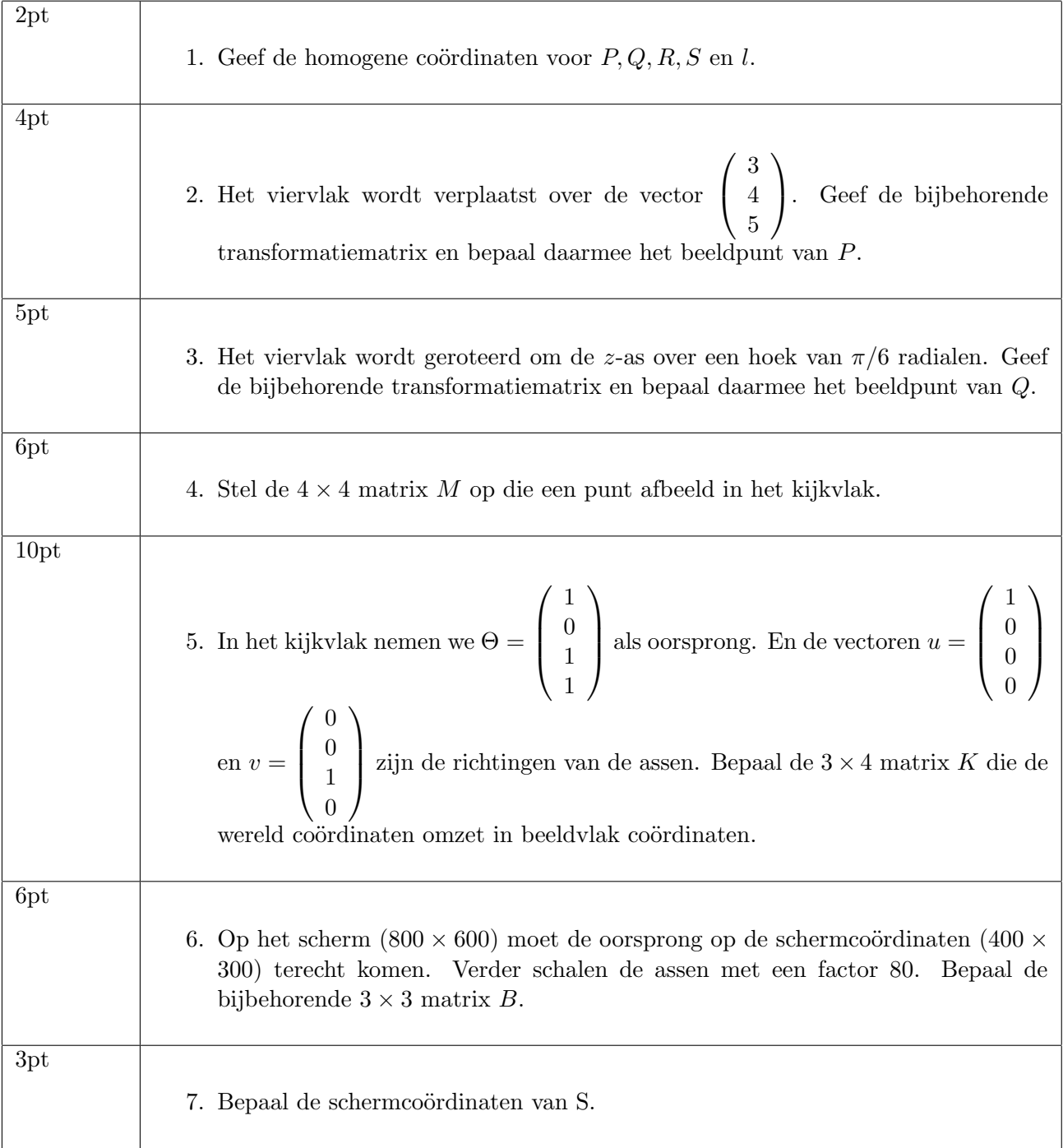